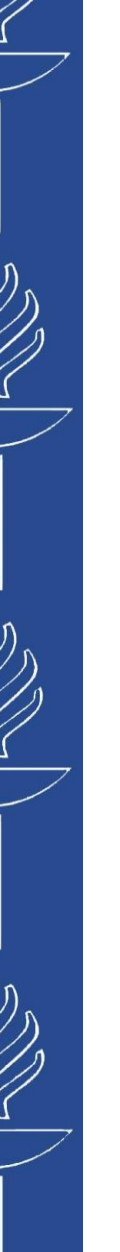

# **Lecture 6: Serverless**

#### **TIES4560 SOA and Cloud Computing Autumn 2023**

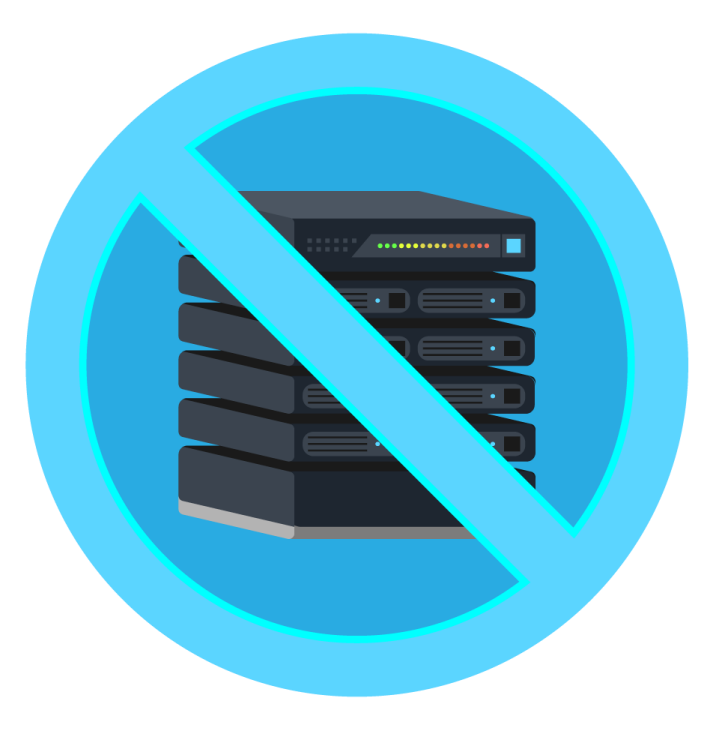

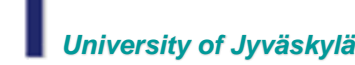

*University of Jyväskylä Khriyenko Oleksiy*

# $\bigotimes$ UNIVERSITY OF JYVÄSKYLÄ

#### laaS PaaS **SaaS** TRUE<br>DEVELOPEI CEO DevOps

# **Cloud Computing**

*Understand IaaS, CaaS, PaaS, FaaS and SaaS…*

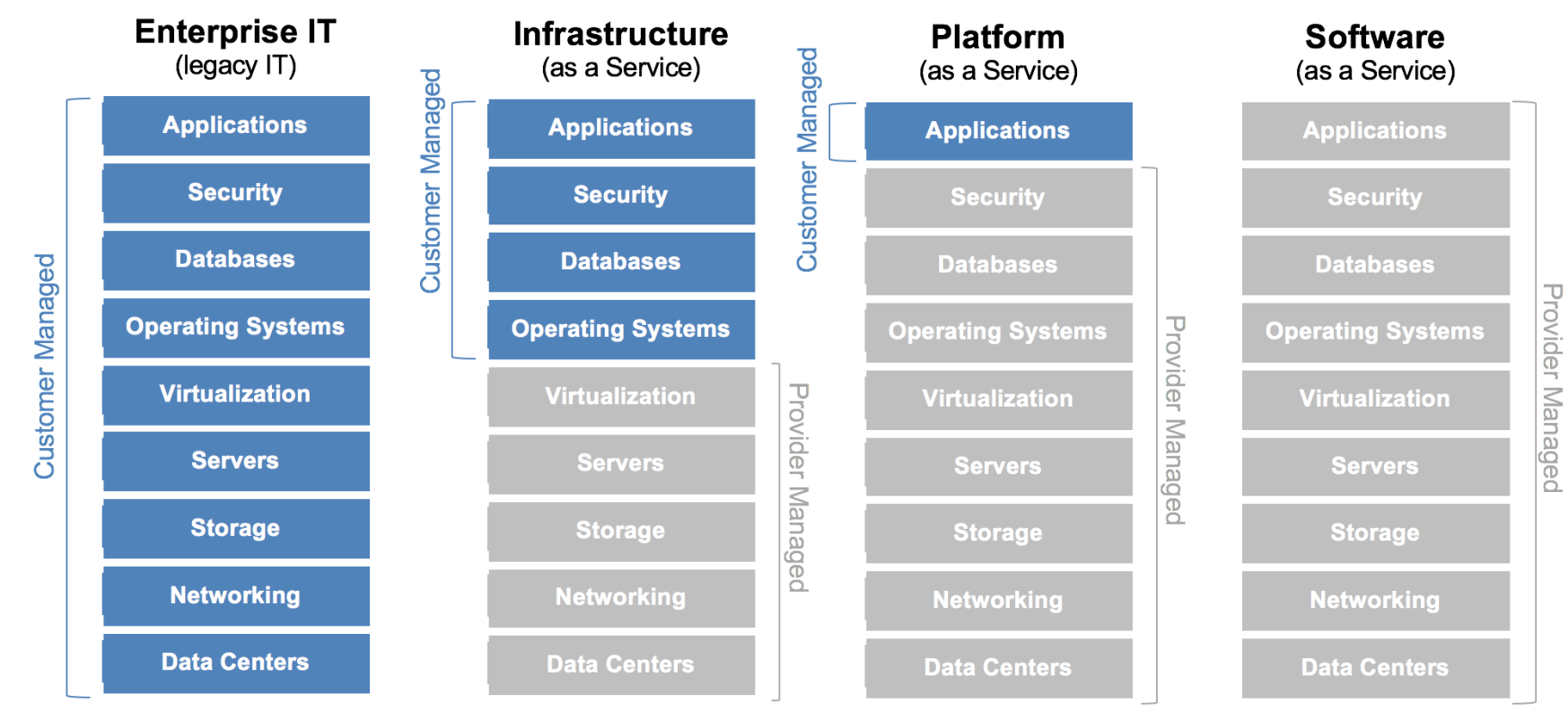

#### *Links:*

リング

ソン

 $\bigotimes$ 

• *https://www.ivanteong.com/blog/cloud-computing.html*

10/10/2023 TIES4560 - Lecture 6

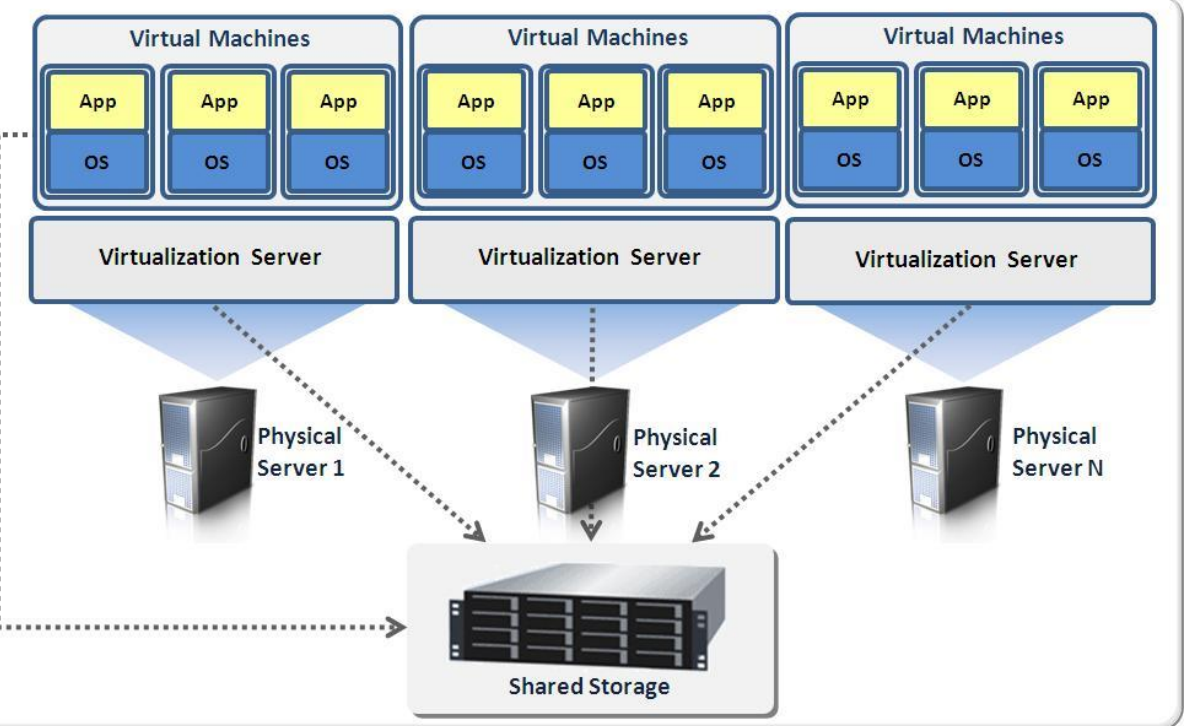

However, minimal sharing VM's own set of resources between the host system lead into:

- *high memory and storage requirements (as each VM requires a full OS image in addition to the actual application files)*
- *launch times measured in minutes (since VM also has to go through the standard OS boot process on startup)*

# **Cloud Computing**

*Virtualization is one of the main components behind cloud computing that enables the abstraction of the underlying physical resources as a set of multiple logical virtual machines (VMs).*

- *partitioning supports running many applications and operating systems in a single physical system;*
- *isolation ensures boundaries between the host physical system and virtual containers;*
- *encapsulation enables packaging virtual machines as complete entities to prevent applications from interfering with each other.*

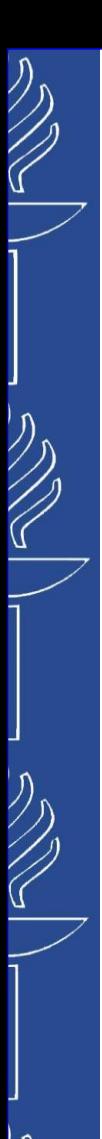

# **Cloud Computing**

*Containerization is alternative lightweight solution that allows significantly smaller deployments and fast launch times ranging from less than a second to a few seconds.*

*The host shares a kernel with container applications, therefore enables hosting hundreds of containers simultaneously.*

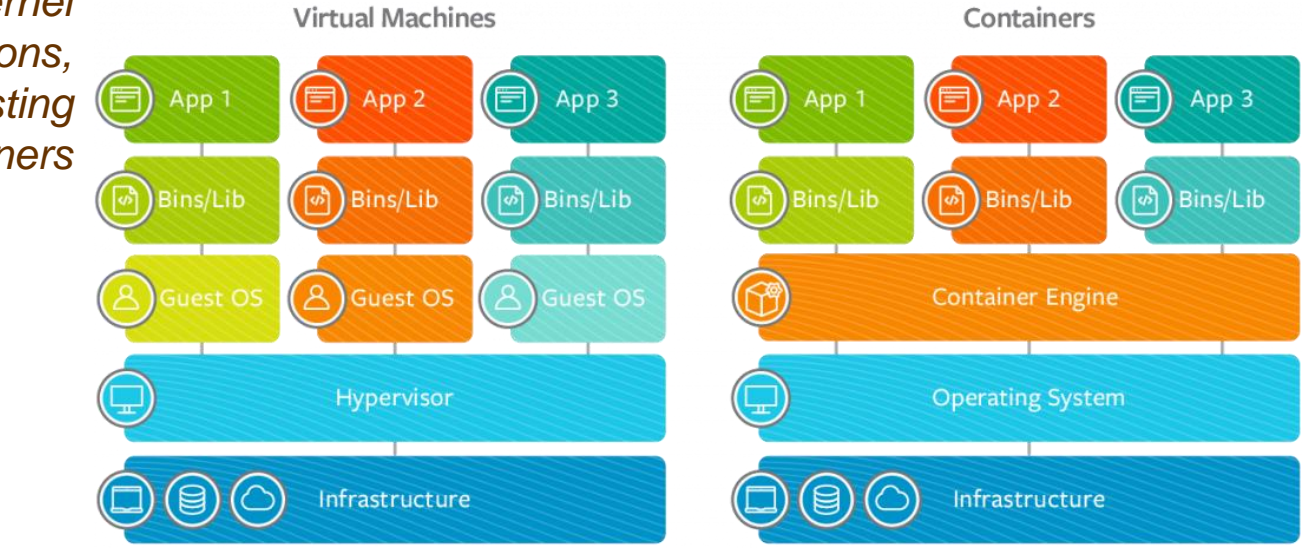

- *lack of strong isolation (comparably to VM's). However, processes are still isolated from each other and the host inside containers via namespaces.*
- *lack of ability to run a different OS per deployment*
- *packaging applications and related dependencies into standardized container images to ease development efficiency and interoperability*

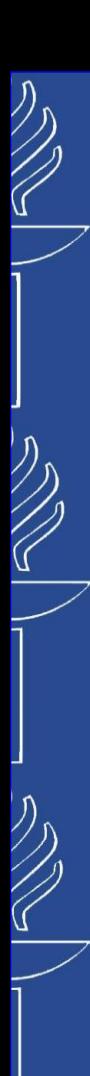

# **Cloud Computing**

# *Pricing model concerns…*

*per instance per hour - the consumer is charged for the duration that an application is hosted on a VM or a container.*

- *idle time is not taken into account - the consumer ends up paying for the whole hour even if actual computation took seconds…*
- *resource under-utilization - continuously hosting of non-executing applications is problematic on the provider side as well. The problem of under-utilization boils down to elasticity and resource management issues…*
- *energy efficiency - data centers spend on average only 6% to 12% of the electricity powering servers that do computation, the rest is used to keep servers idling for redundancy…*

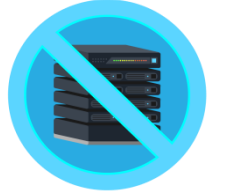

# **Serverless**

*Build more, manage less. Serverless lets you focus on driving business value.*

*Serverless is <sup>a</sup> form of cloud computing that allows users to run event-driven and granularly billed applications, without having to address the operational logic.*

*It means that developers don't have to worry about servers or any other infrastructure issues or operational detail, instead, to focus on the code to expose different functions. This programming model is perfect match for Microservices, mobile, IoT, etc.*

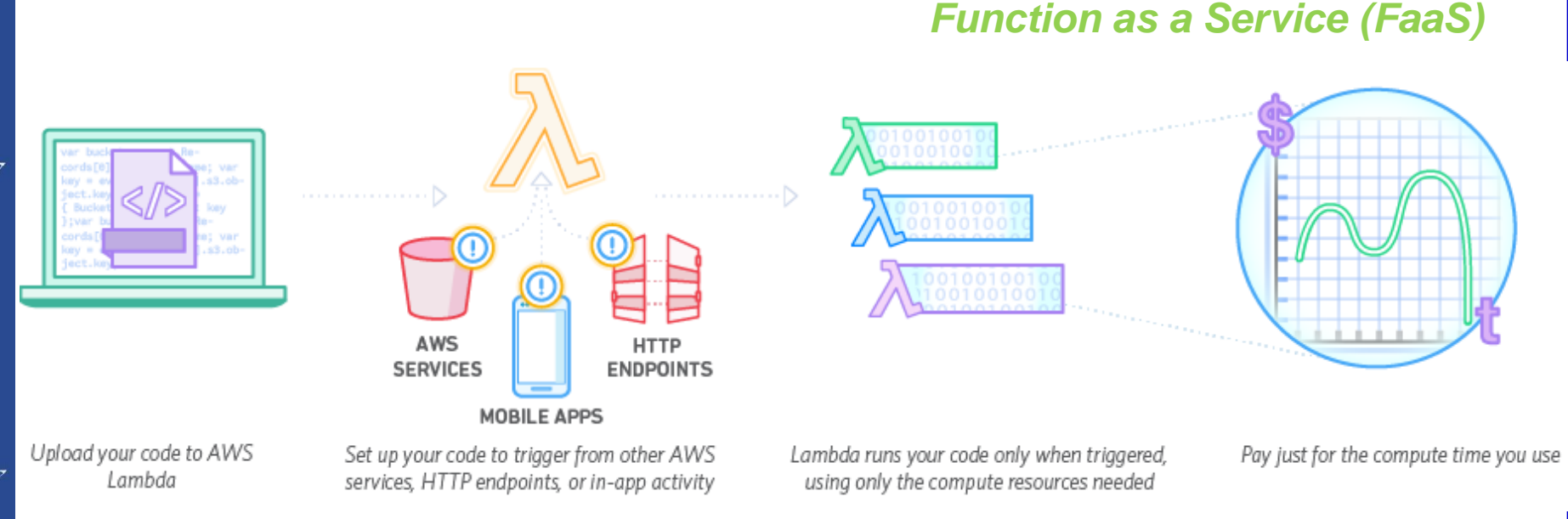

#### 10/10/2023

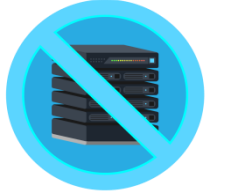

# **Serverless**

*Build more, manage less. Serverless lets you focus on driving business value.*

- *Event-driven:* interactions with serverless applications are designed to be short-lived, allowing the infrastructure to deploy serverless applications to respond to events only when needed.
- *Decoupled computation and storage:* the storage and computation scale separately and are provisioned and priced independently. In general, the storage is provided by a separate cloud service and the computation is stateless.
- *Executing code without managing resource allocation:* instead of requesting resources, the user provides a piece of code and the cloud automatically provisions resources to execute that code.
- *(Almost) no operational logic:* operational logic, such as resource management and autoscaling, is delegated to the infrastructure, making those concerns of the infrastructure operator. However, parameters such as *memory reservation size, maximum parallelism and execution time* are still left for the user to configure *(e.g. AWS Lambda has a maximum execution duration of 15 minutes and a maximum memory allocation of 3008 MB).*
- *Granular billing:* the user of a serverless model is charged only when the application is actually executing *(measured execution time is typically 100 millisecond increments).*
- *Paying in proportion to resources used instead of for resources allocated:* billing is by some dimension associated with the execution, such as execution time, rather than by a dimension of the base cloud platform, such as size and number of VMs allocated.

#### *Links:*

▪ *https://jyx.jyu.fi/handle/123456789/64836*

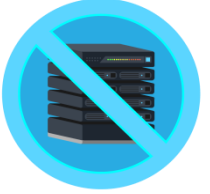

# **Serverless**

**SaaS** 

**Serverless** 

BaaS + FaaS

#### *Build more, manage less. Serverless lets you focus on driving business value.*

PaaS

#### *Serverless architectures*

*refer to applications that significantly depend on third-party services (Backend as a Service or BaaS) or on custom code that's run in ephemeral containers (Function as a Service or FaaS), the best known vendor hosts of which currently are AWS Lambda, Azure –, Google –, IBM – and Alibaba Cloud Functions.*

入今日分纷

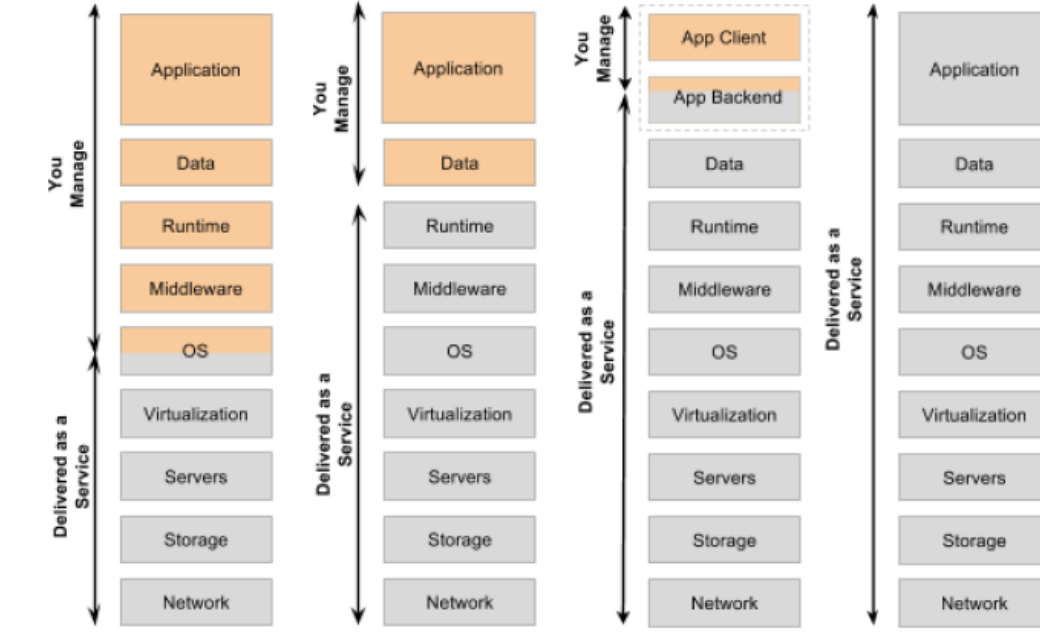

 $\bigotimes$ 

laaS

# $\bigvee$

#### UNIVERSITY OF JYVÄSKYLÄ

# **Serverless**

*Build more, manage less. Serverless lets you focus on driving business value.*

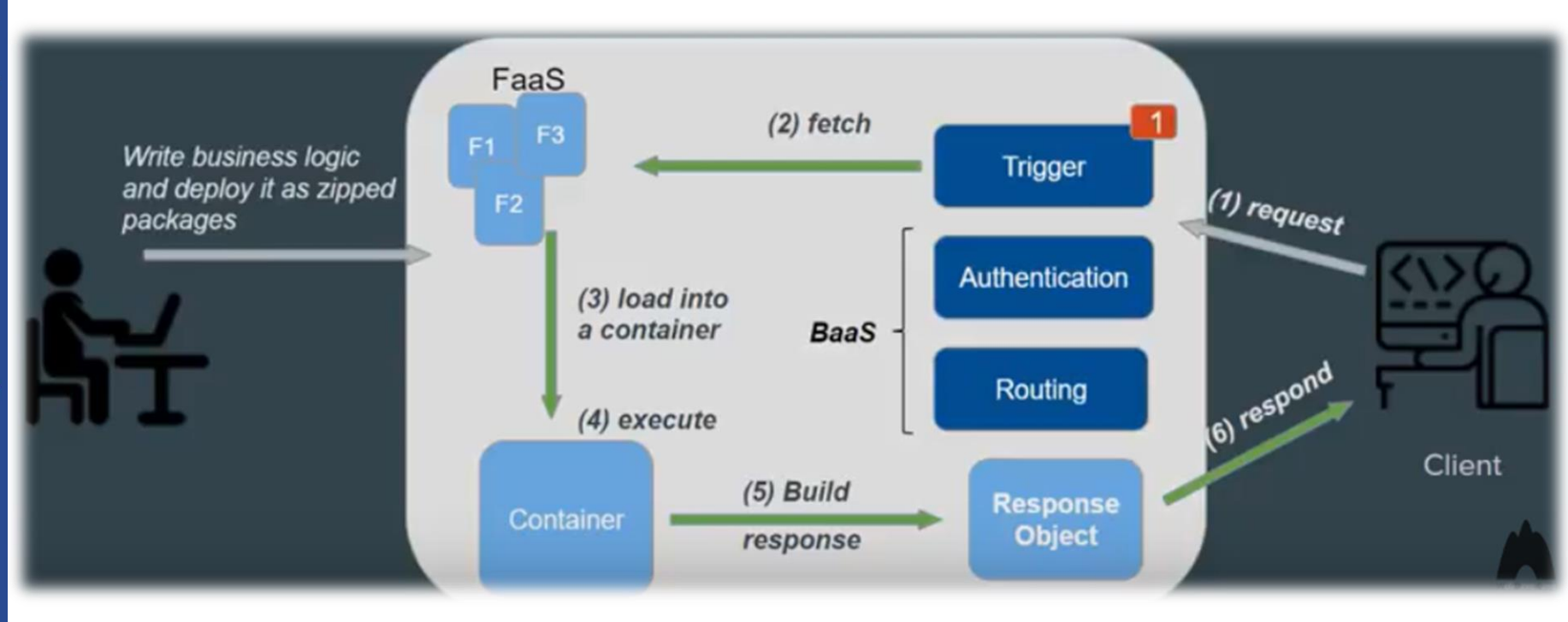

#### *Links:*

- *https://www.youtube.com/watch?v=RzsaM6kL1FU*
- *https://www.youtube.com/watch?v=uMCtcZ46gns*

10/10/2023

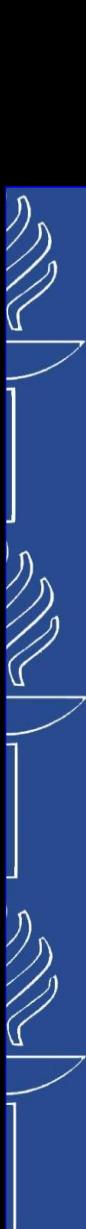

# **Serverless**

*Build more, manage less. Serverless lets you focus on driving business value.*

#### **TRADITIONAL VS SERVERLESS**

**TRADITIONAL** 

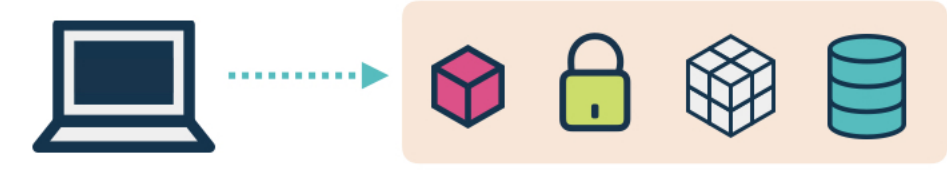

#### **SERVERLESS**

(using client-side logic and third-party services)

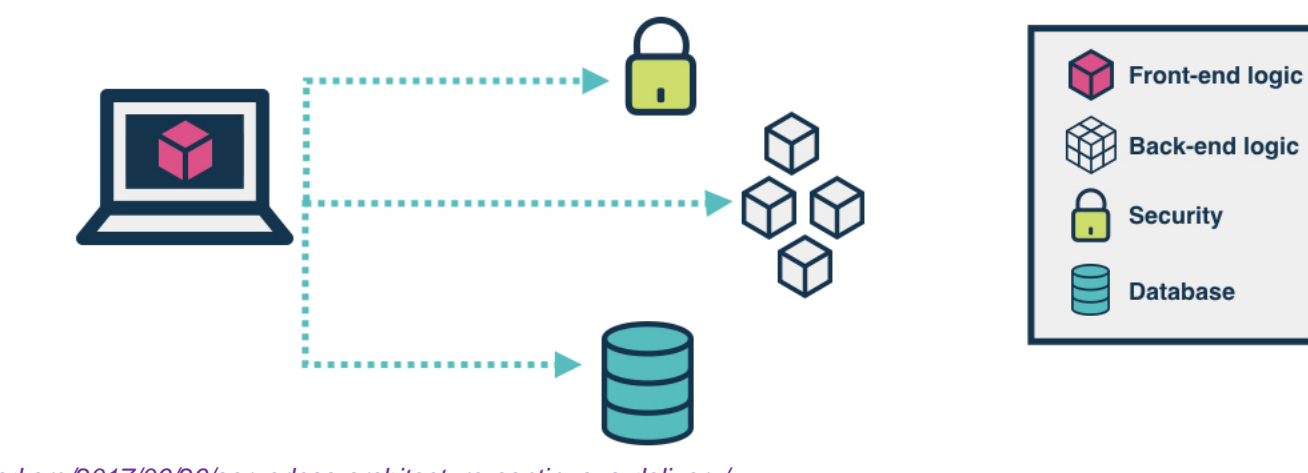

#### *Links:*

▪ *https://www.gocd.org/2017/06/26/serverless-architecture-continuous-delivery/*

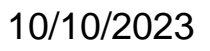

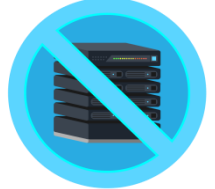

#### *Benefits of Serverless:*

- **Automatic Scaling** *helps to forget about provisioning & managing the server related issues. Serverless applications scale with demand…*
- **No Server Management***. Deploy your code and let cloud provider run and scale it for you.*
- **Pay-per execution***. Never pay for idle. Serverless applications charge you only when they run the service…*
- **Event-driven***. Code can be triggered from both internal cloud service and external, as well as called directly from any web, mobile, or backend application via HTTP request.*
- **Low Overhead***. Serverless teams prototype faster, get to market faster, and spend more time working on new ideas.*

# **Serverless**

*Build more, manage less. Serverless lets you focus on driving business value.*

#### *Drawbacks of Serverless:*

- **Problems due to third-party API system***. Vendor control, multitenancy problems, vendor lock-in and security concerns are some of the problems due to the use of 3rd party APIs.*
- **Lack of operational tools***. The developers are dependent on vendors for debugging and monitoring tools. Debugging Distributed Systems is difficult and usually requires access to a significant number of relevant metrics to identify the root cause.*
- **Architectural complexity***. Decisions about how small (granular) the function should be, takes time to assess, implement and test. There should be a balance between the number of functions should an application call. Nested function call could lead to double billing. Statelessness might be an issue for large system implementation.*
- **Implementation drawbacks**. The units of integration with *Serverless FaaS (i.e. each function) are a lot smaller than with other architectures and therefore we rely on integration testing a lot more than we may do with other architectural styles. You may need to deploy a FaaS artifact separately for every function in your entire logical application.*
- **Startup latency***. In case of "cold start", caused by some time elapsed since previous execution and the host container instance has been deprovisioned, the platform has to launch a new container, set up the runtime environment and start a fresh function host process. Links:*

- *https://jyx.jyu.fi/handle/123456789/64836*
- *https://www.datadoghq.com/knowledge-center/serverless-architecture/*

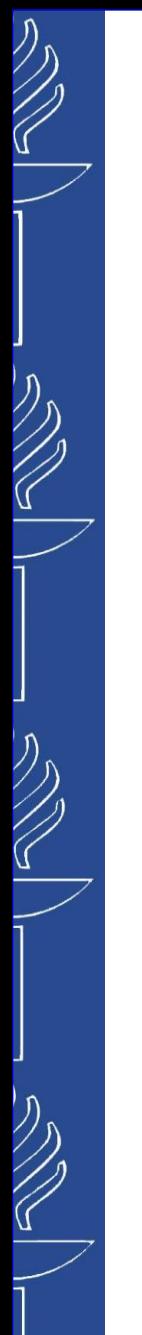

# **Serverless**

# *FaaS vs PaaS…*

*Platform as a Service (PaaS) products offer many of the same benefits as Serverless (FaaS). They do eliminate the need for management of server hardware and software…*

#### *The primary difference is in the way you compose and deploy, and therefore the scalability of the application.*

*With PaaS, application is deployed as a single unit and is developed With FaaS, application is in the traditional way using some kind of web framework. Scaling is composed into individual, only done at the entire application level. You can decide to run autonomous functions. Each multiple instances of your application to handle additional load.*

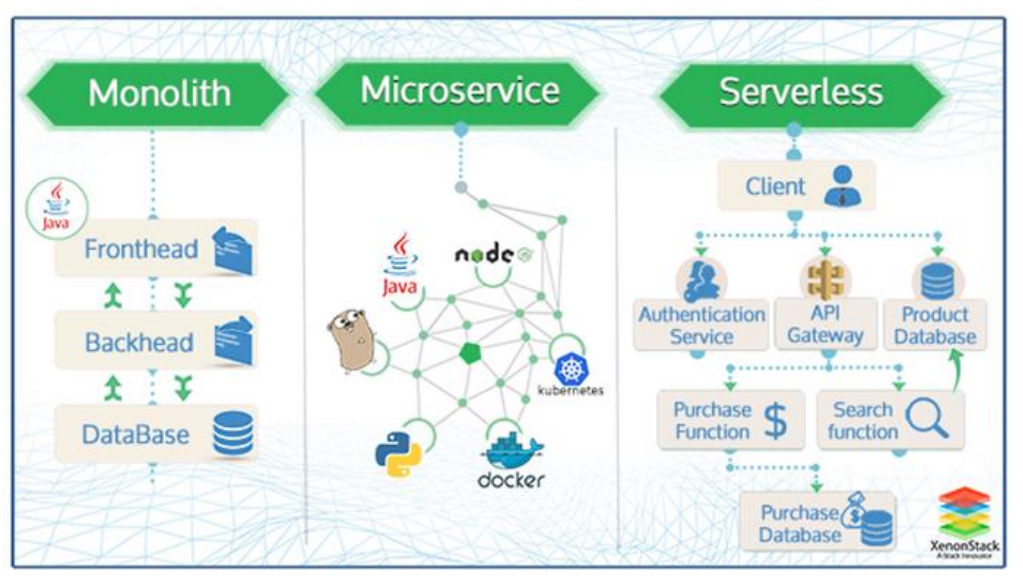

*function is hosted by the FaaS provider and can be scaled automatically as function call frequency increases or decreases. This becomes a very costeffective way of paying for compute resources. You only pay for the times that your functions get called, rather than paying to have your application always on and waiting for requests on so many different instances.*

10/10/2023

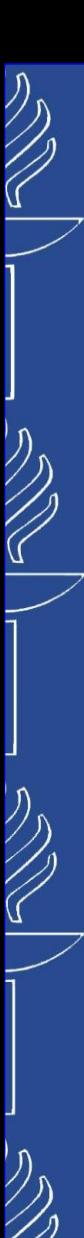

#### laaS PaaS SaaS TRUE<br>DEVELOPEI CEO

10/10/2023

# **Cloud Computing**

*Devops* **by Understand IaaS, CaaS, PaaS, FaaS and SaaS...** 

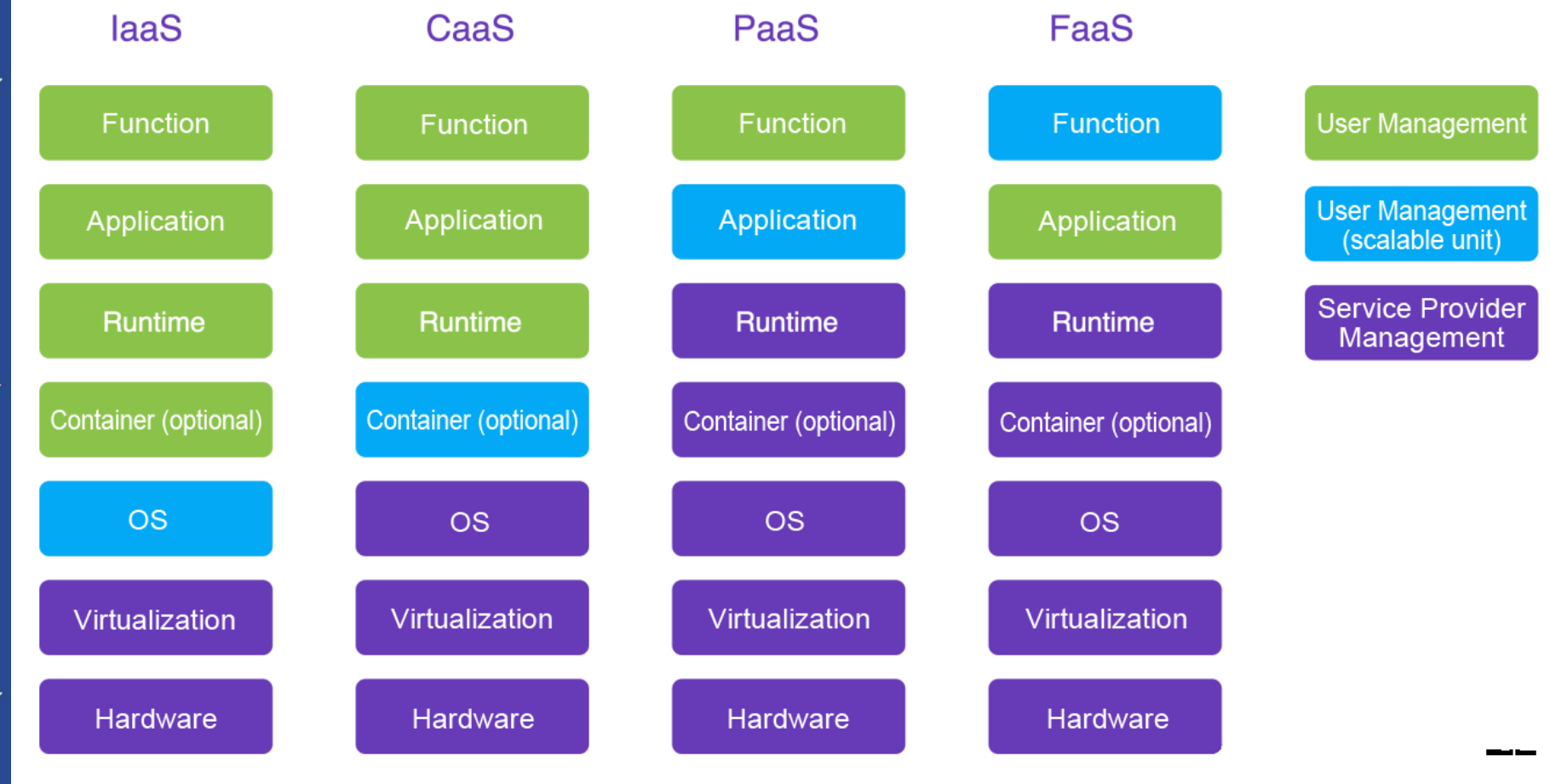

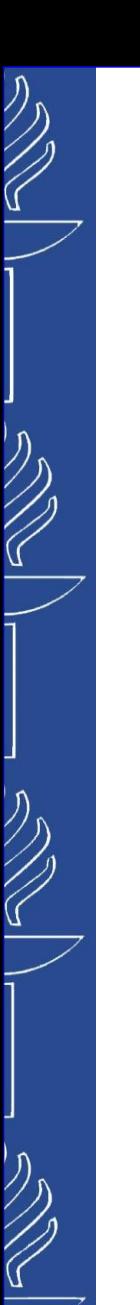

#### *Getting Started with AWS Lambda*

*https://aws.amazon.com/lambda/resources/#Getting\_Started*

#### *Triggers. Lambda function could be triggered by:*

- *events from AWS services:*
	- *S3 (object storage)*
	- *DynamoDB (Database with dynamically updated schema)*
	- *CloudWatch (Events, Alarms, Metric filters)*
	- *SNS (simple notification service)*
	- *SQS (simple Queue Service)*
	- *AWS IoT*
	- *etc.*
- *HTTP calls:*
	- *API Gateway*

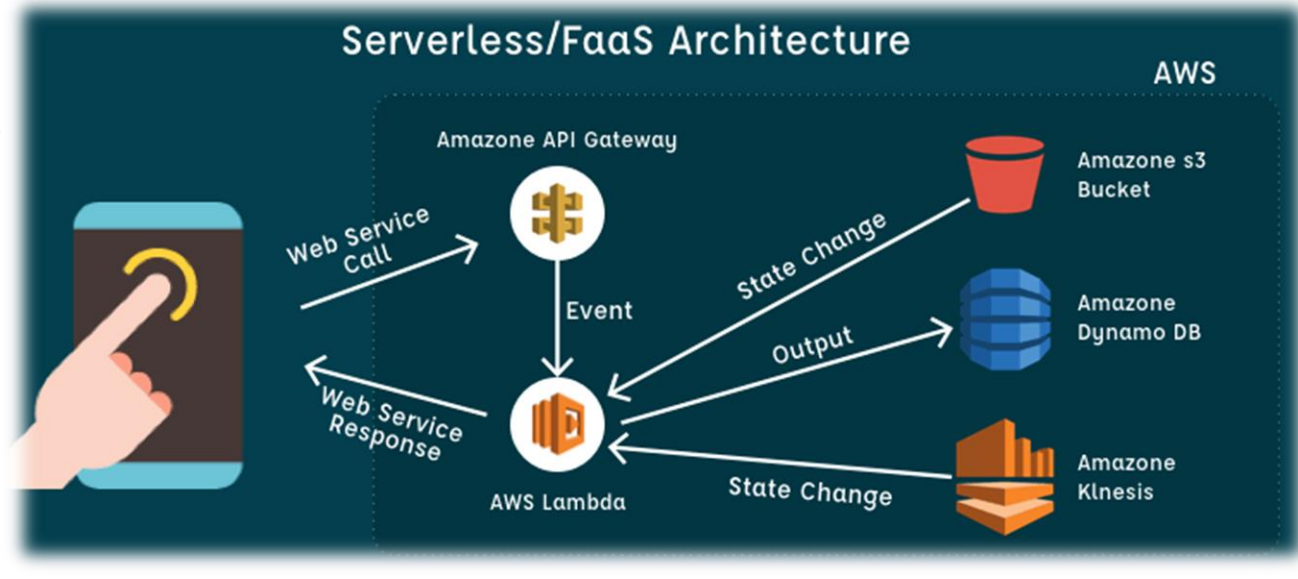

**AWS Lambda**

aws

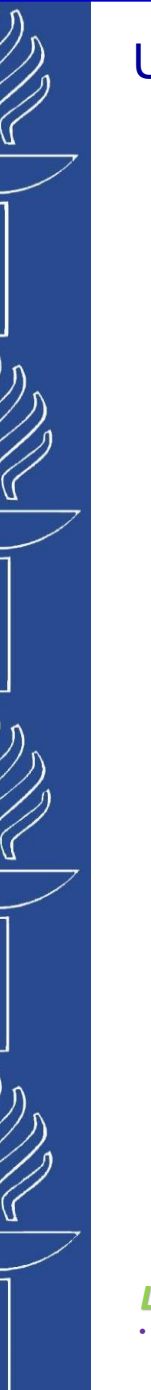

#### *Getting Started with AWS Lambda*

*https://aws.amazon.com/lambda/resources/#Getting\_Started*

#### **Event sources that trigger AWS Lambda**

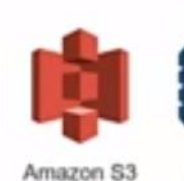

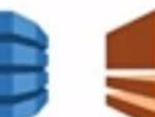

Amazon

DynamoDB

**DATA STORES** 

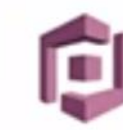

Amazon Cognito

#### DEVELOPMENT AND MANAGEMENT TOOLS

Amazon

Kinesis

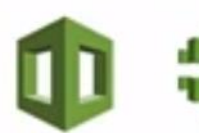

**AWS CloudTrail** AWS CloudFormation

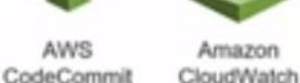

Amazon API Gateway **AWS Step** Functions

Amazon Alexa

**AWS Lambda**

aws

#### **EVENT/MESSAGE SERVICES**

AWS IoT

**ENDPOINTS** 

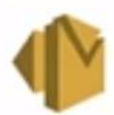

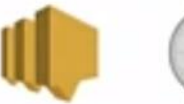

Amazon **SES** 

Amazon SNS Cron events

... and more!

*Links:* • *https://www.youtube.com/watch?v=WbHw14hF7lU*

10/10/2023

 $\widetilde{\mathcal{C}}$ 

#### UNIVERSITY OF JYVÄSKYLÄ

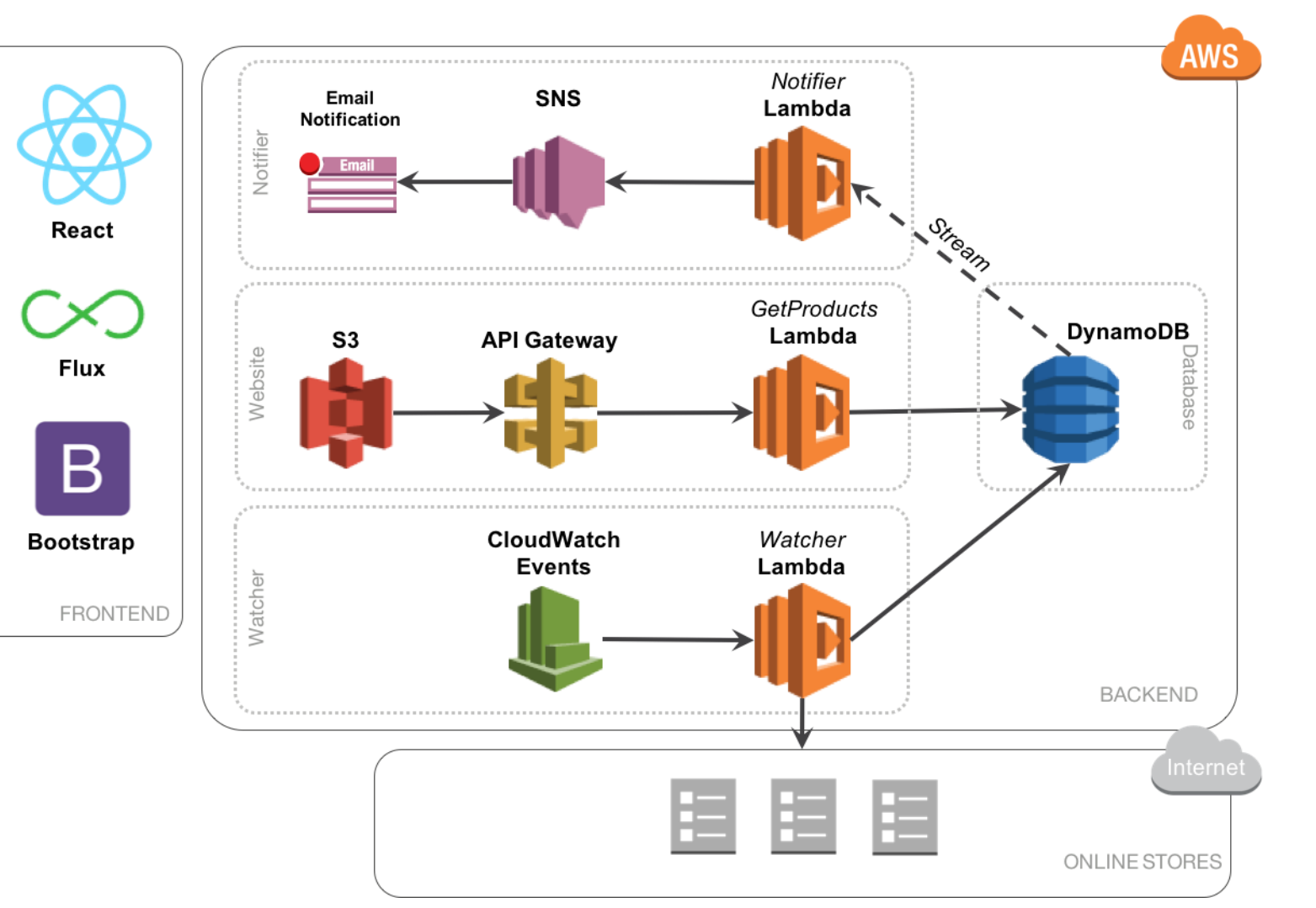

# **Example architecture**

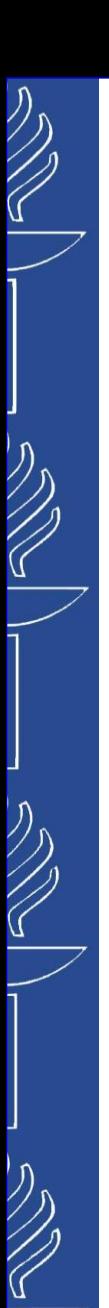

# **Use-Cases**

#### *Image Thumbnail Creation:*

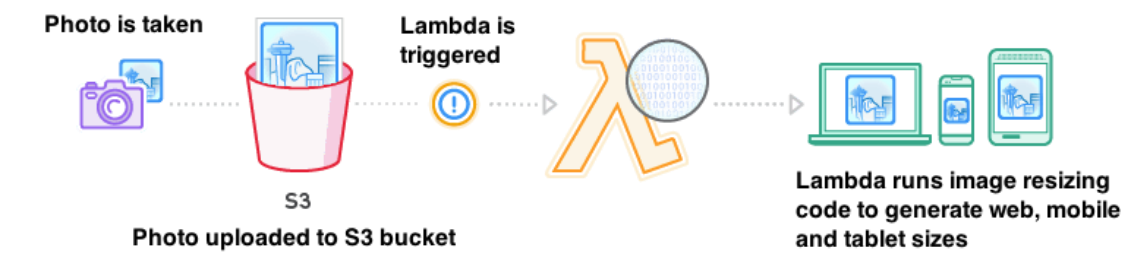

#### *Analysis of Streaming Social Media Data:*

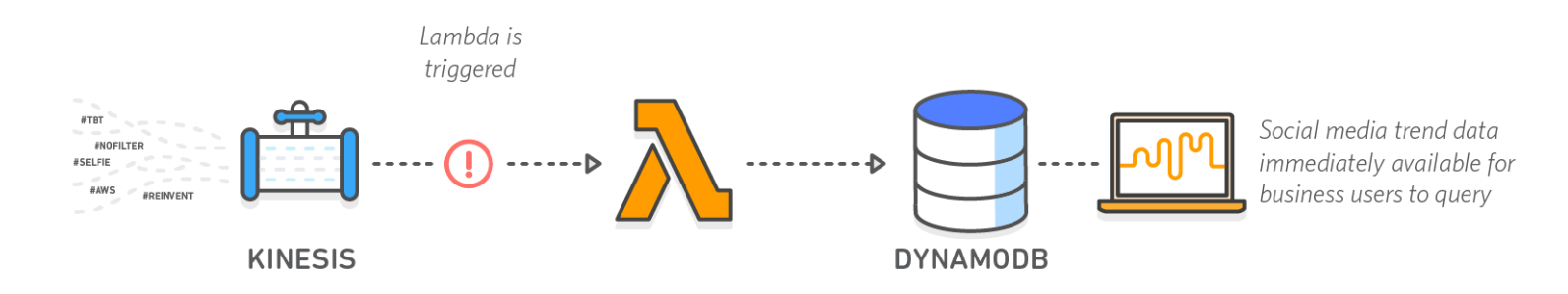

Social media stream is loaded into Kinesis in real-time

Lambda runs code that generates hashtag trend data and stores it in DynamoDB

#### *Links:*

- *https://aws.amazon.com/lambda/*
- *https://dzone.com/articles/4-use-cases-of-serverless-architecture*
- *https://www.youtube.com/watch?v=p6LQ-ELvZe0*
- *https://www.simform.com/serverless-examples-aws-lambda-use-cases/*

10/10/2023

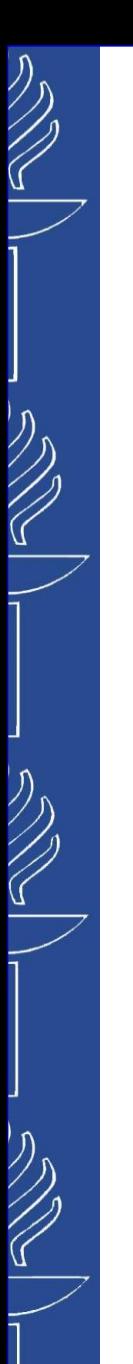

# **Use-Cases**

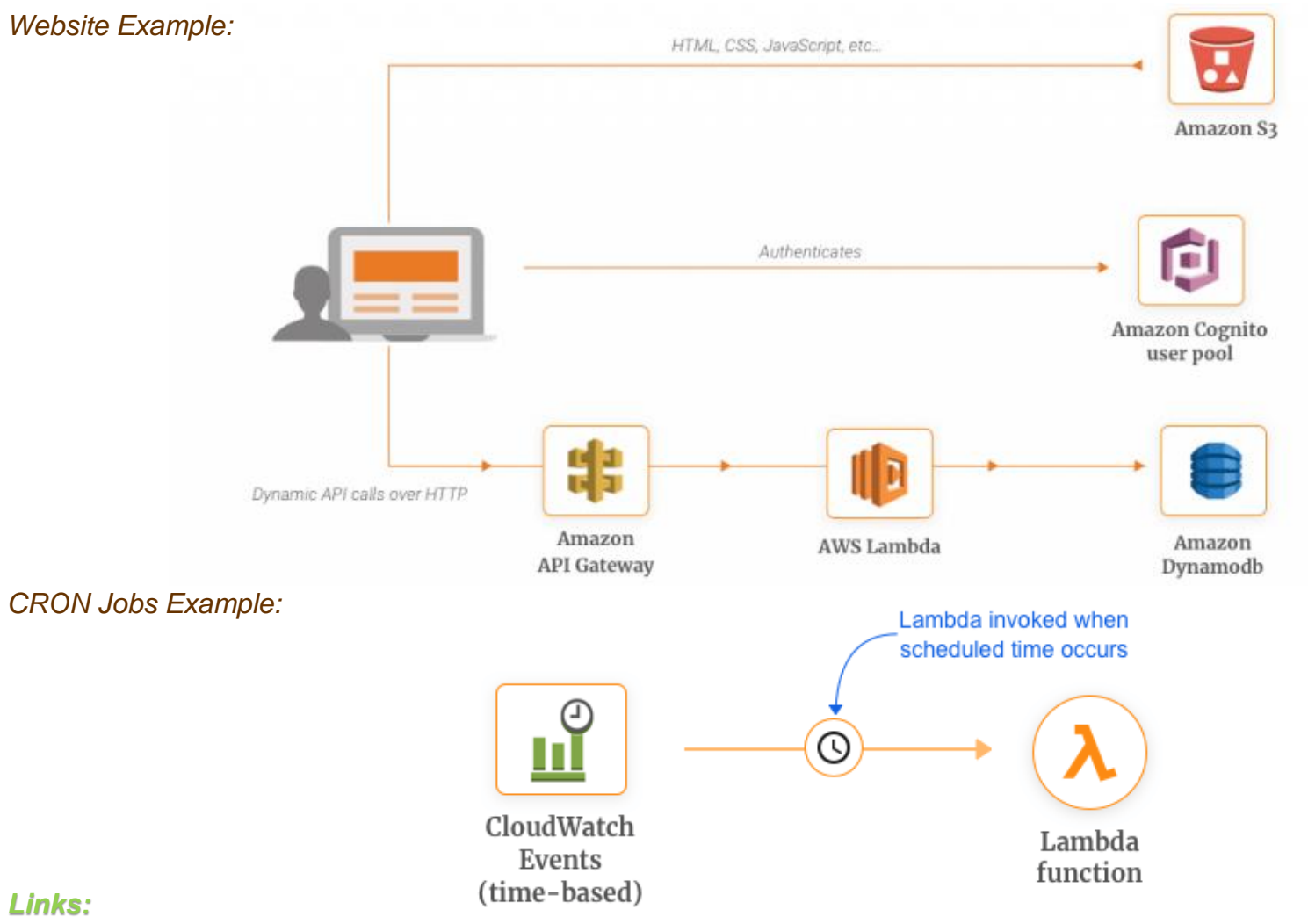

- *https://www.simform.com/serverless-examples-aws-lambda-use-cases/*
- *https://aws.amazon.com/getting-started/projects/build-serverless-web-app-lambda-apigateway-s3-dynamodb-cognito/*

10/10/2023

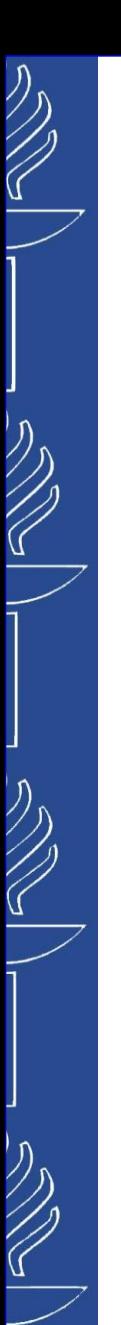

**Use-Cases**

*Real-time Notifications :*

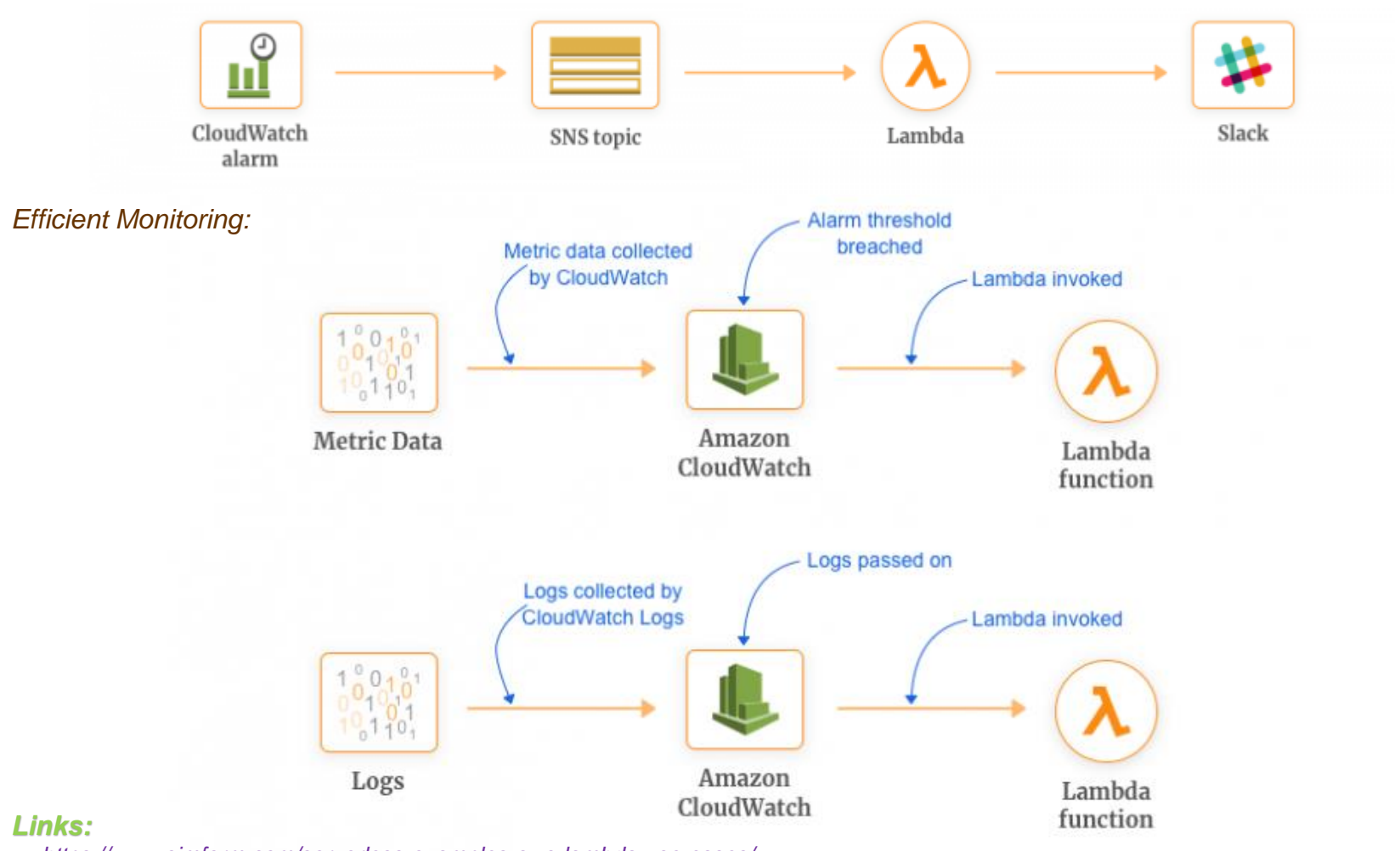

• *https://www.simform.com/serverless-examples-aws-lambda-use-cases/*

10/10/2023

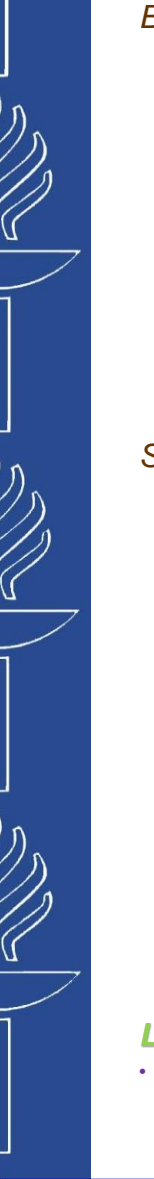

*Building Serverless Chatbot:*

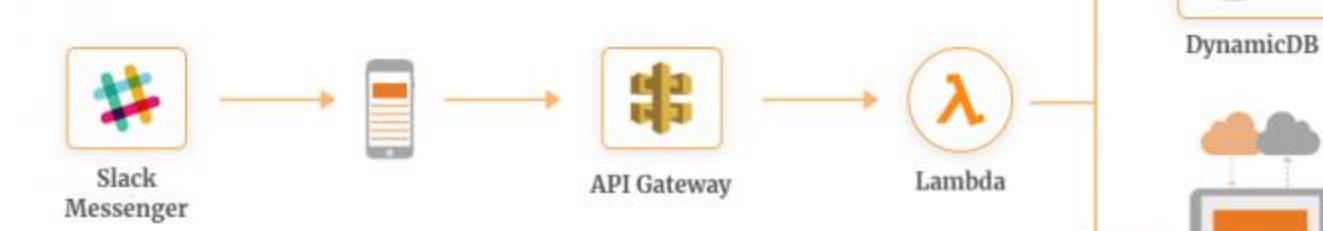

*Serverless IoT Backend:*

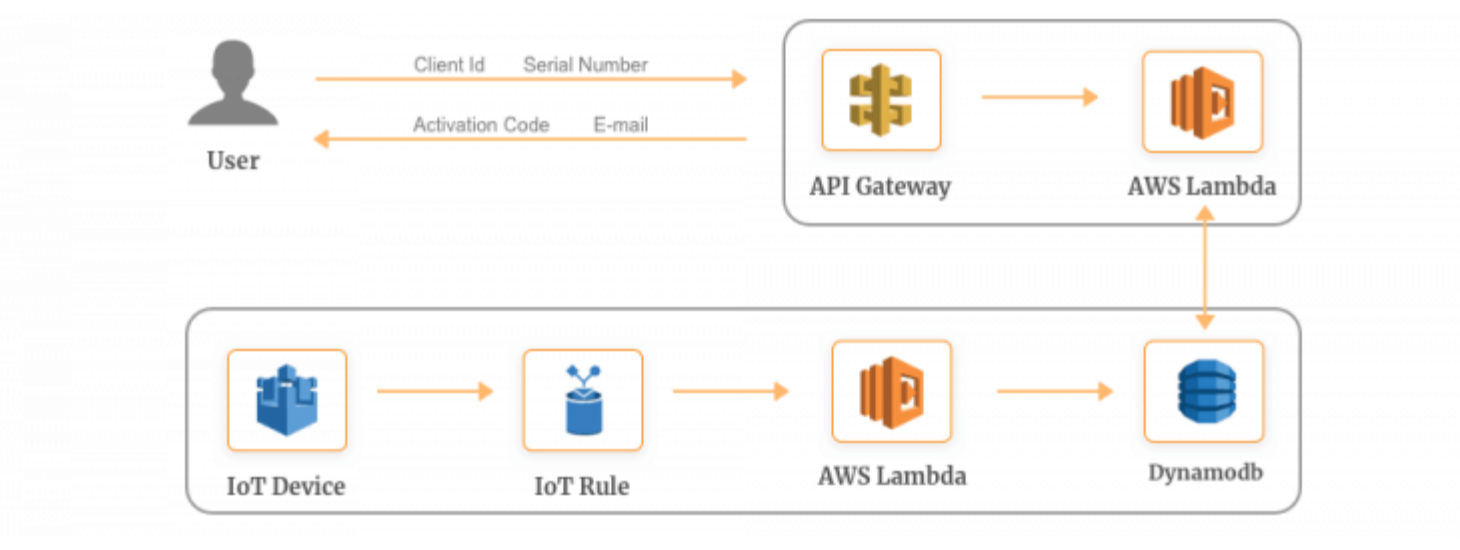

*Links:*

• *https://www.simform.com/serverless-examples-aws-lambda-use-cases/*

10/10/2023

**Use-Cases**

**SaaS** Application **SES/SNS** 

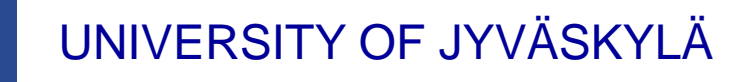

# **Azure Function**

*Getting Started with Azure Function*

*https://azure.microsoft.com/en-us/services/functions/*

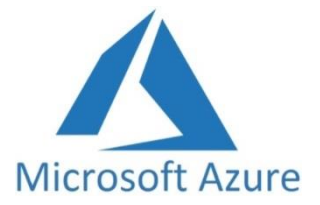

*Triggers. Azure Function could be triggered by Trigers (HTTPTrigger, TimerTrigger, CosmosDBTrigger, BlobTrigger, QueueTrigger, EventGridTrigger, EventHubTrigger, ServiceBusQueueTrigger, ServiceBusTopicTrigger):*

- *events from Azure and 3 rd-party services:*
	- *Azure Cosmos DB*
	- *Azure Event Hubs*
	- *Azure Event Grid*
	- *Azure Notification Hubs*
	- *Azure Service Bus (queues and topics)*
	- *Azure Storage (blob, queues, and tables)*
	- *On-premises (using Service Bus)*
	- *Twilio (SMS messages)*
- *direct HTTP calls.*

*Links:* • *https://docs.microsoft.com/en-us/azure/azure-functions/functions-overview*

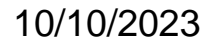

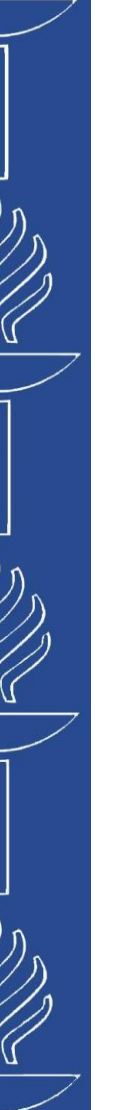

**Use-Cases**

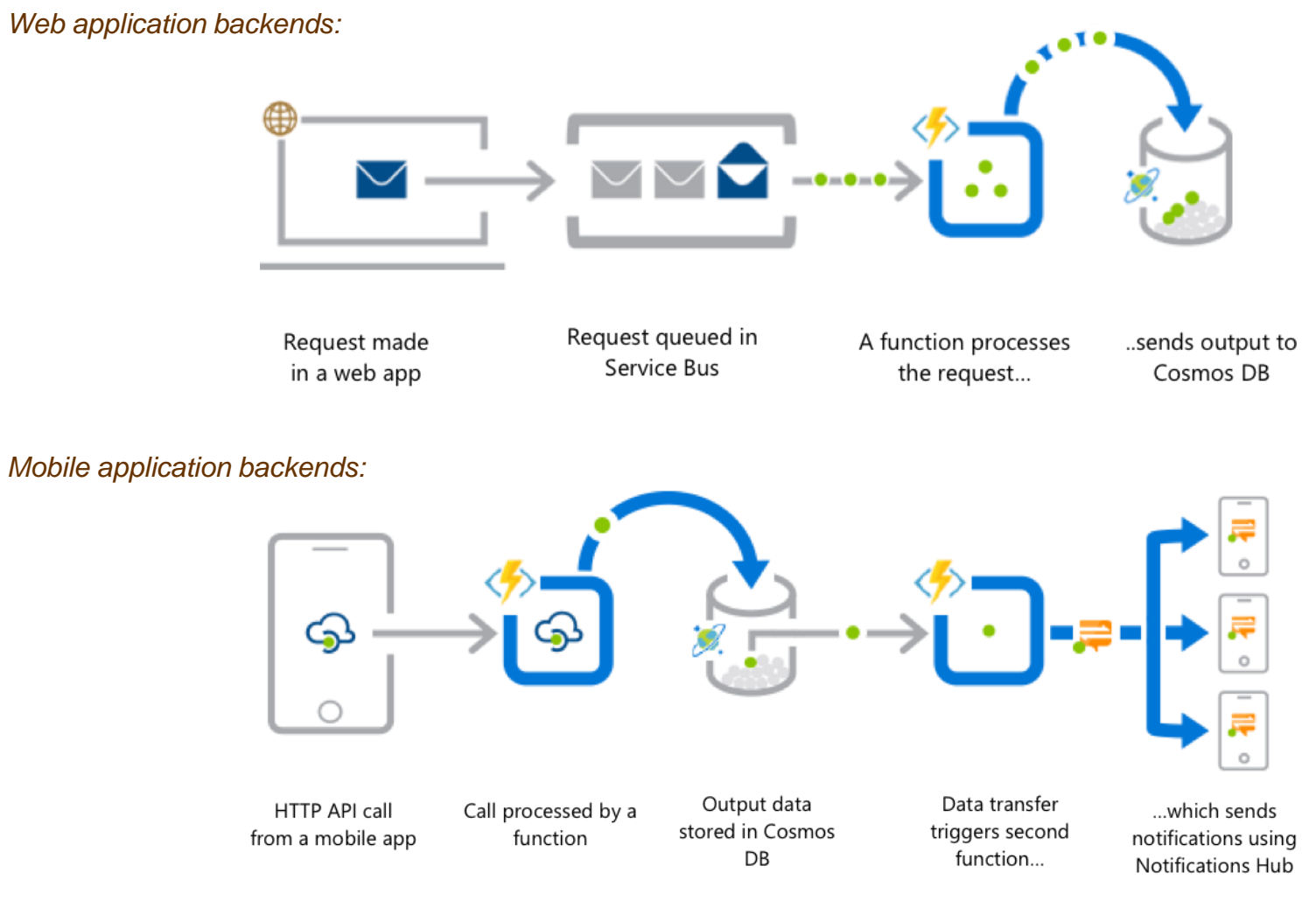

#### *Links:*

• *https://azure.microsoft.com/en-us/services/functions/*

10/10/2023

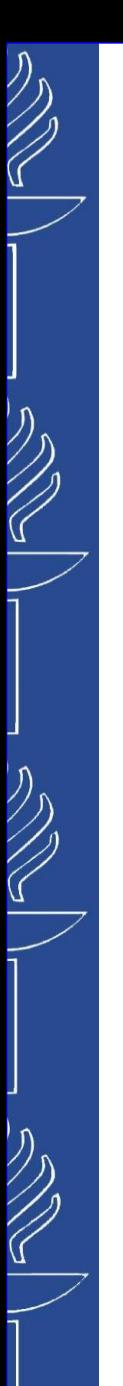

# **Use-Cases**

#### *Real-time file processing:*

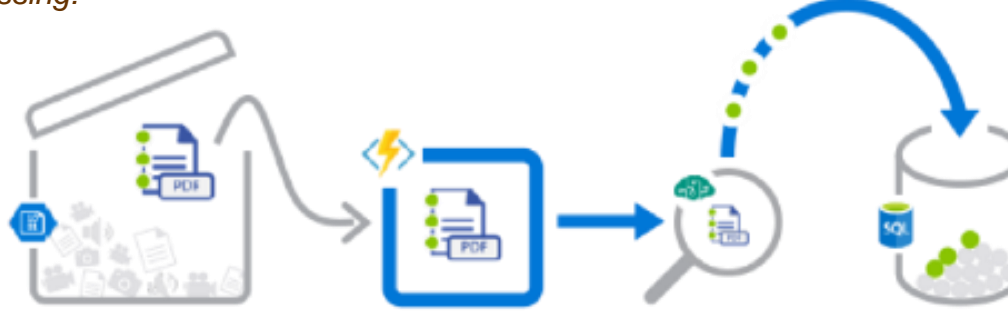

PDF file added to **Blob Storage** 

A function decomposes PDF file...

...and sends it to Cognitive Services for OCR detection

Structured data from file sent to SQL DB

*Real-time stream processing:*

App or device producing data

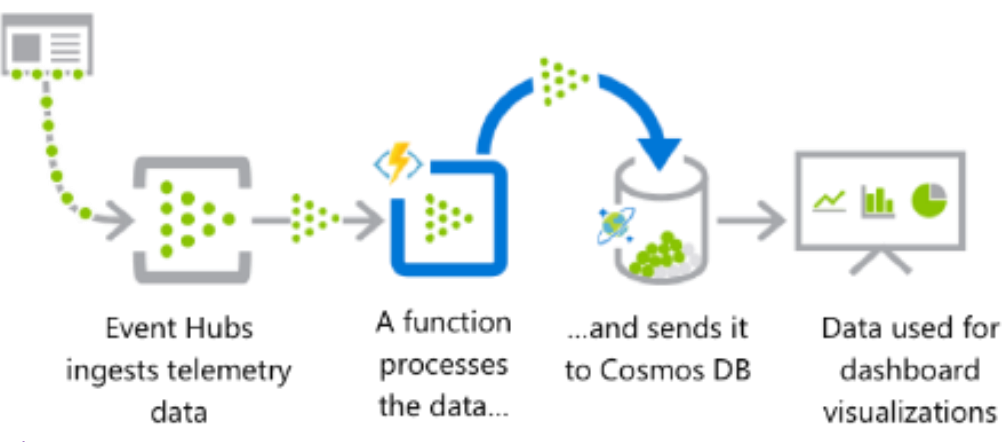

#### *Links:*

• *https://azure.microsoft.com/en-us/services/functions/*

10/10/2023

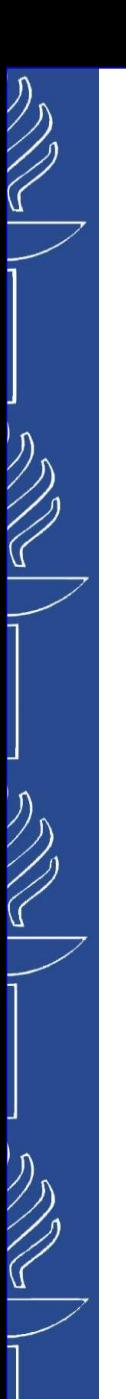

# **Use-Cases**

*Automation of scheduled tasks:*

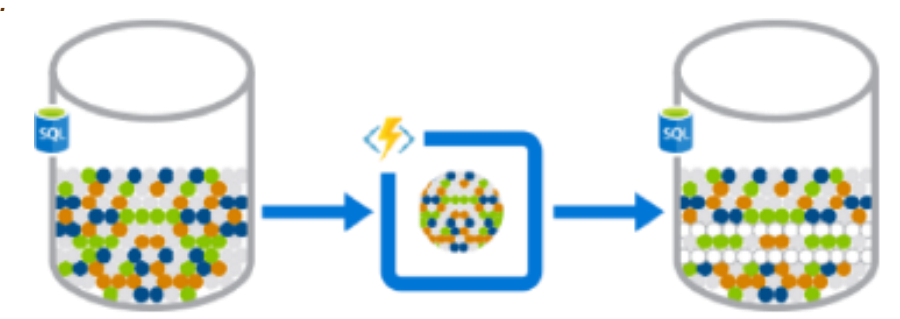

A function cleans a database every 15 minutes...

...deduplicating entries based on business logic

#### *Extending SaaS Applications:*

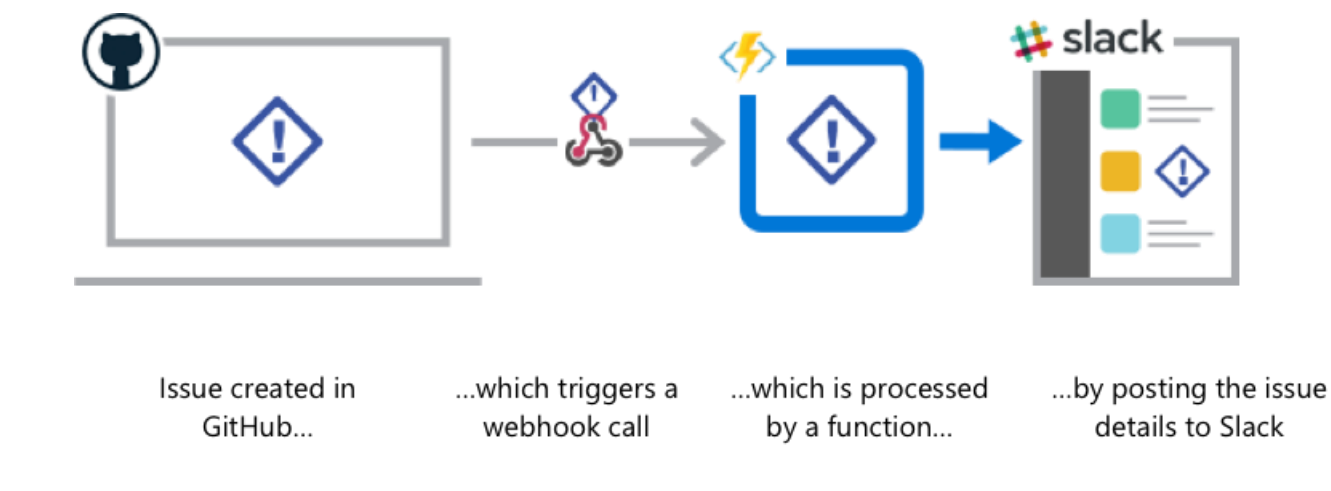

• *https://azure.microsoft.com/en-us/services/functions/*

10/10/2023

*Links:*

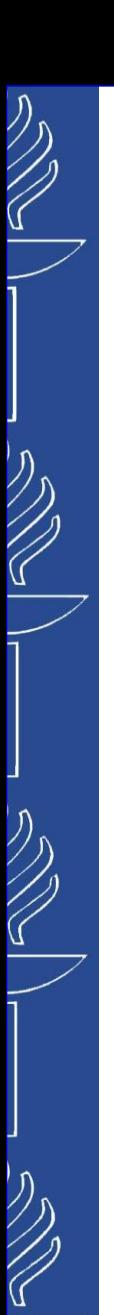

*Azure Cosmos DB Trigger:*

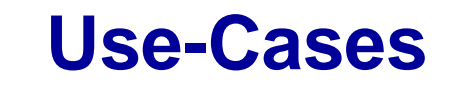

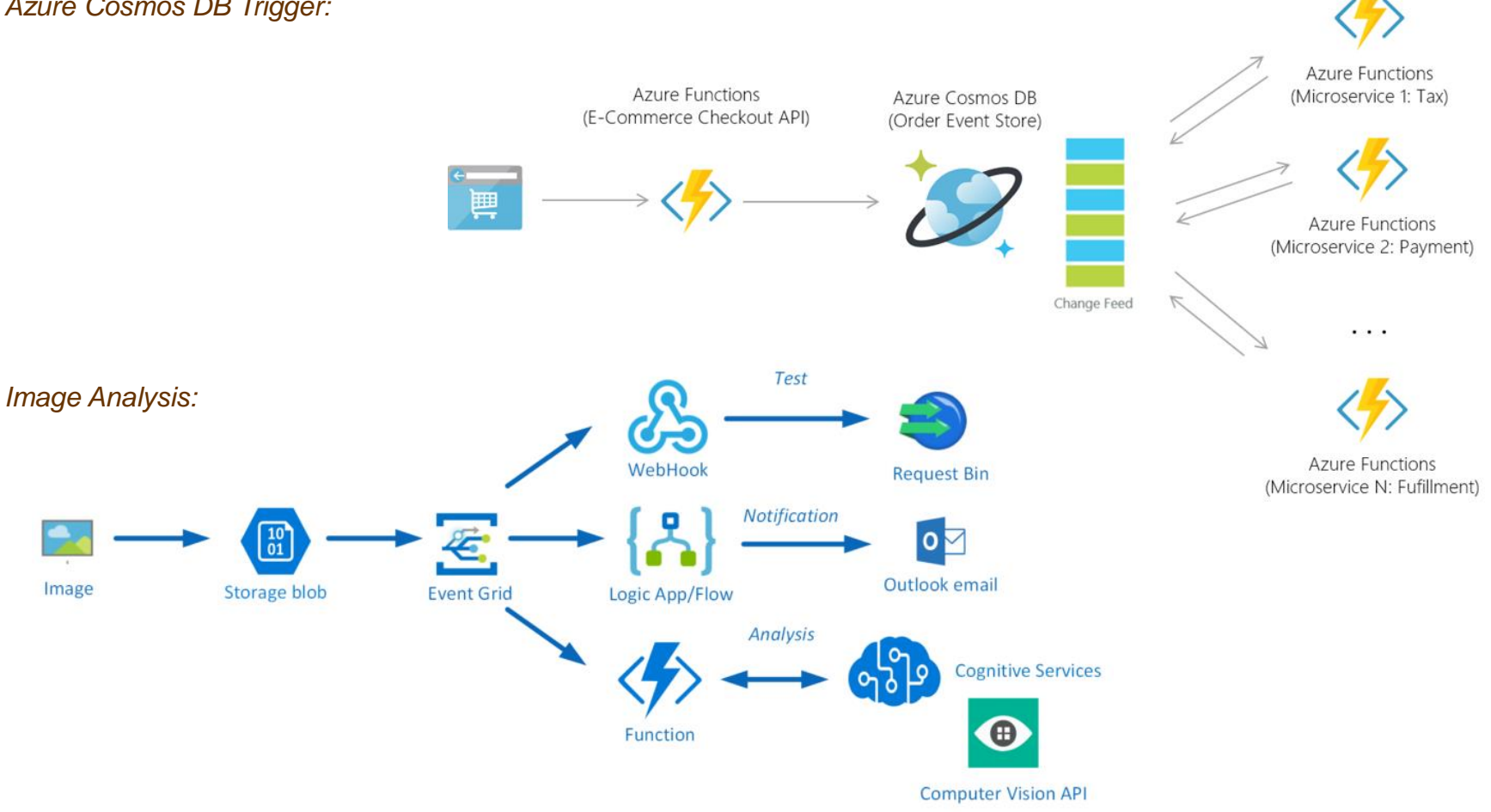

#### *Links:*

- *https://azure.microsoft.com/ja-jp/blog/serverless-for-all-developers-bringing-azure-functions-to-linux-mac-planet-scale-nosql-real-timeanalytics-and-productivity-apps/*
- *https://blogs.biztalk360.com/route-azure-storage-events-multiple-subscribers-event-grid/*

10/10/2023

 $\begin{array}{ccccc}\n\bullet & \bullet & \bullet & \bullet\n\end{array}$ 

# **Google Cloud Function**

*Getting Started with Google Cloud Function*

*https://cloud.google.com/functions/*

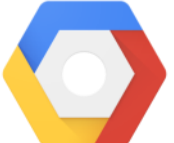

*Triggers. Google Cloud Function could be triggered by:*

Google Cloud Platform

- *events from cloud services:*
	- *Cloud Pub/Sub. Function can be invoked in response to messages published to Cloud Pub/Sub – a globally distributed message bus.*
	- *Cloud Storage. Function can be invoked in response to change notifications from Cloud Storage such as addition, update, or deletion.*
	- *Stackdriver Logging. Function can be invoked in response to log changes in Stackdriver Logging that allows you to store, search, analyze, monitor, and alert on log data and events from GCP and AWS.*
	- *Firebase. Function can be invoked in response to mobile-related events from Firebase such as changes to data in the Real-time Database, new user sign-ups via Auth, and conversion events in Analytics.*
- *direct HTTP calls.*

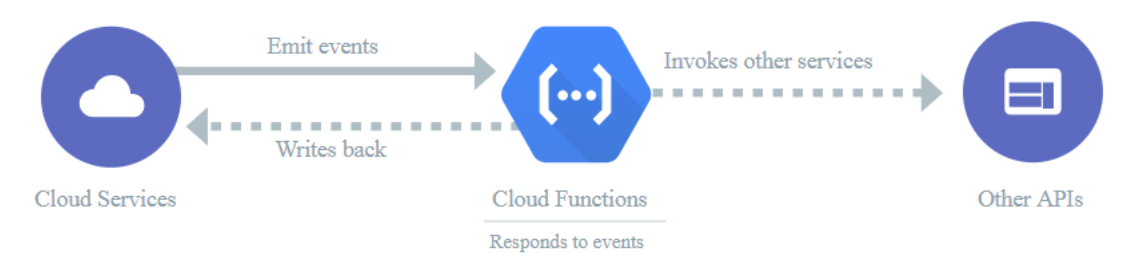

# $\gg$

# UNIVERSITY OF JYVÄSKYLÄ

# **Use-Cases**

#### *Post a comment on Slack channel in response to a GitHub commit:*

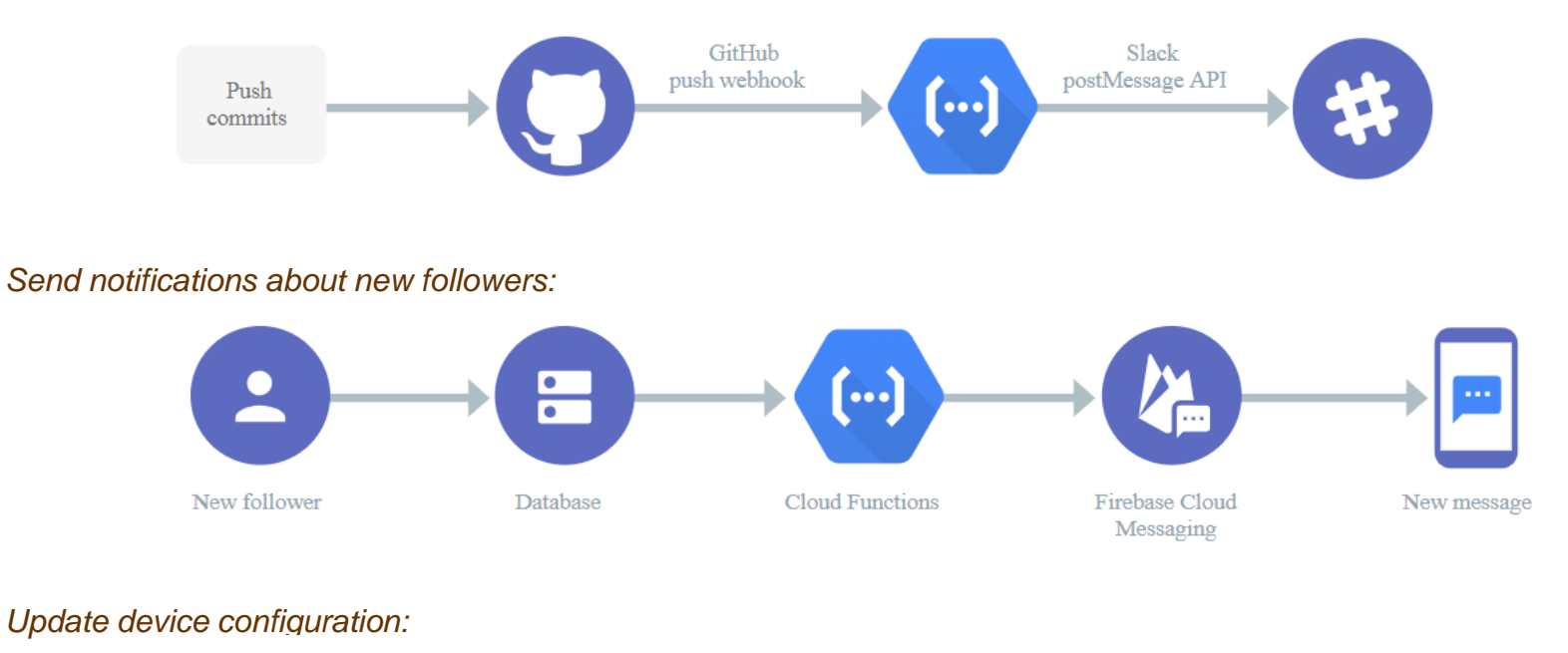

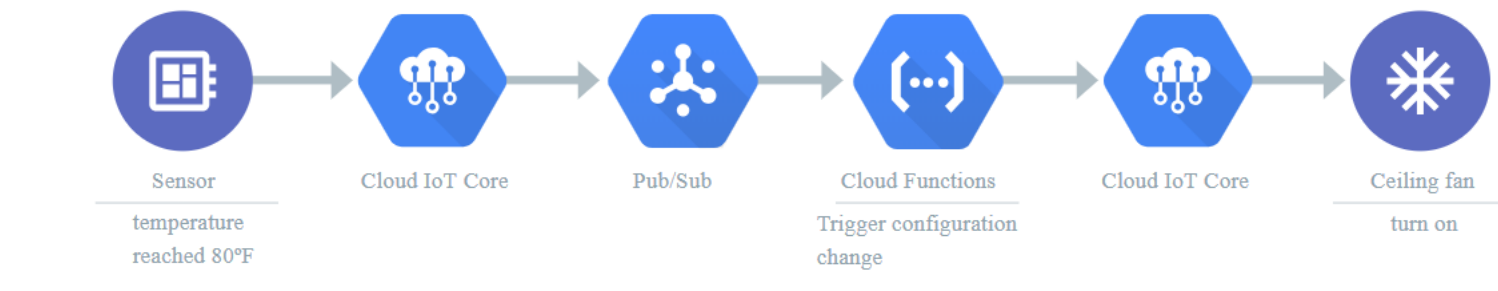

# $\bigvee$ ソン

#### UNIVERSITY OF JYVÄSKYLÄ

*Quality-of-service tracking application:*

# **Use-Cases**

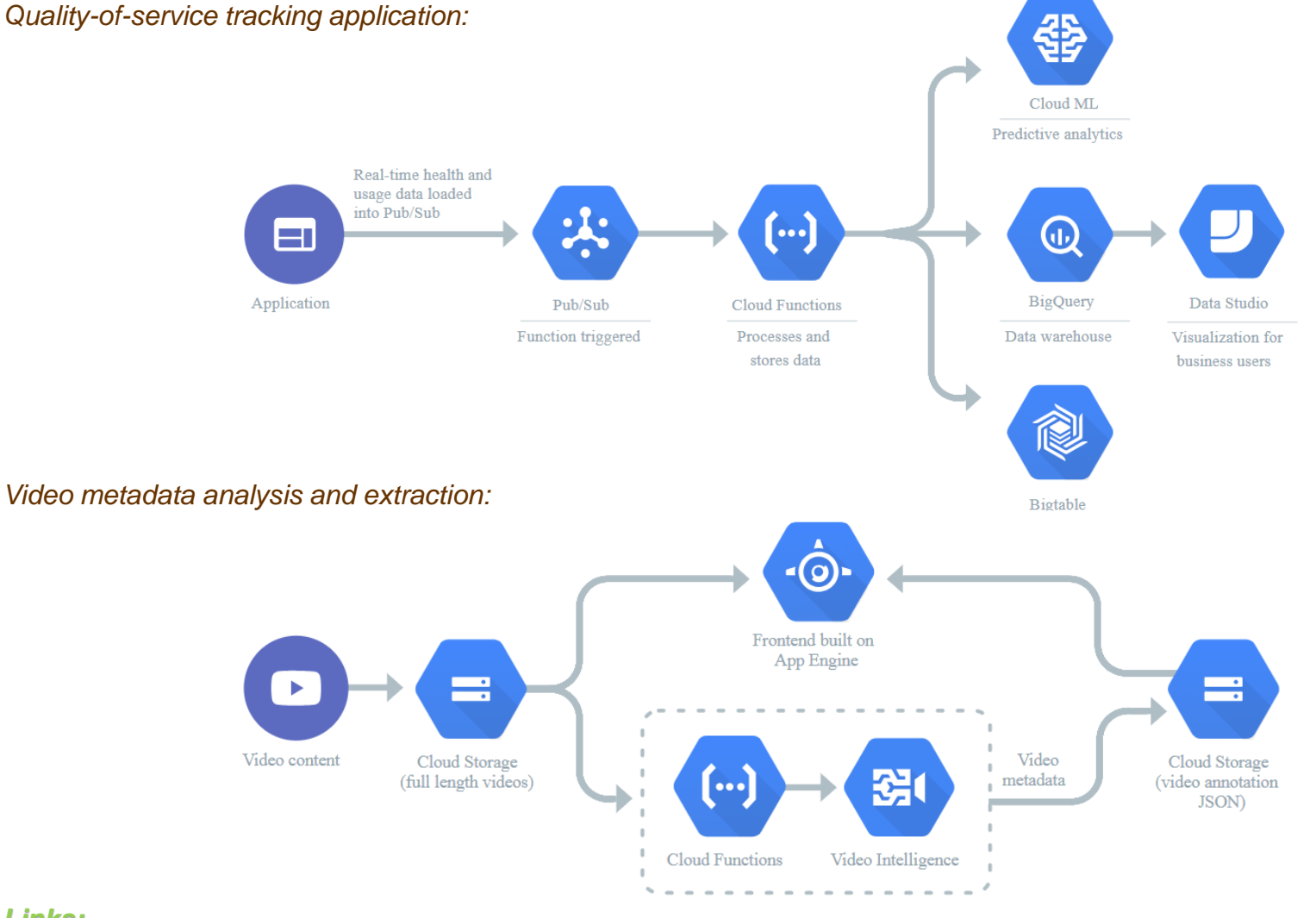

*Links:* • *https://cloud.google.com/functions/use-cases/* 10/10/2023

# **Use-Cases**

#### *Text message sentiment analysis:*

リング

リング

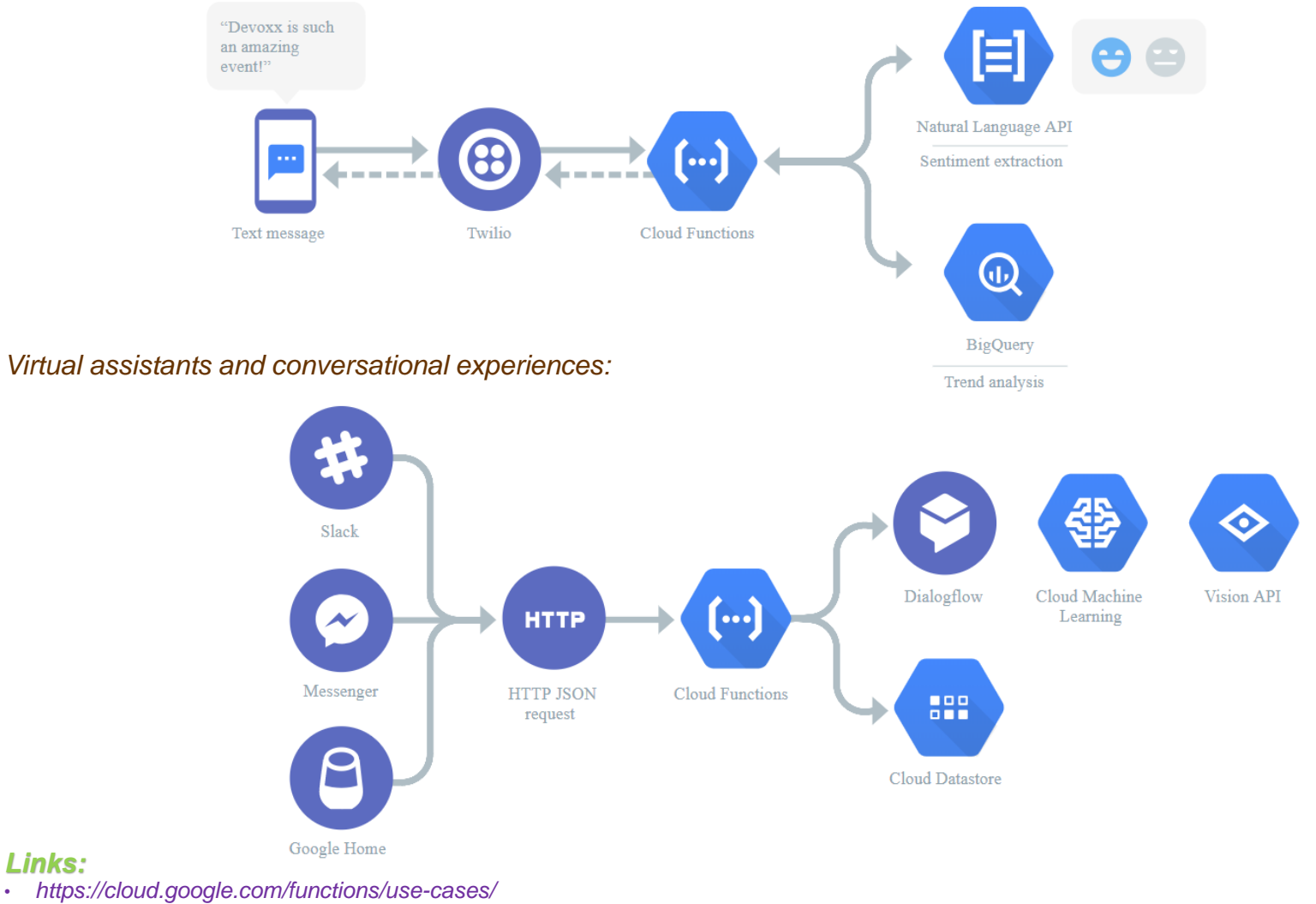

10/10/2023

# UNIVERSITY OF JYVÄSKYLÄ **IBM Cloud Function** *Getting Started with IBM Cloud Function https://www.ibm.com/cloud/functions* **IBM Cloud** *IBM Cloud Function (action) could be triggered by events including:* ▪ *changes to database records,* ▪ *IoT sensor readings that exceed a certain threshold value*

- *activities in the Message Hub*
- *new code commits to a GitHub repository*
- *Periodic Alarm*
- *simple HTTP requests from web or mobile apps.*

*Events from external and internal event sources are channeled through a trigger. Triggers are a named channel for a class of events.*

Cloudant

Rules allow actions to react to these events with the appropriate set of rules, it's possible for a single trigger event to invoke multiple actions, or for an action to be invoked as a response to events *from multiple triggers.*

*Feed is a convenient way to configure an external event source to fire trigger events that can be* consumed by Cloud Functions. For example, a Git feed might fire a trigger event for every commit to *a Git repository.*

#### *Links:*

- *https://cloud.ibm.com/docs/openwhisk/openwhisk\_about.html#openwhisk\_about*
- *https://cloud.ibm.com/docs/openwhisk/openwhisk\_triggers\_rules.html#openwhisk\_triggers\_create*
- *https://cloud.ibm.com/docs/openwhisk/openwhisk\_feeds.html#openwhisk\_feeds*

10/10/2023

Mobile Push

**API GATEWAY** 

**IBM Message** Hub

Periodic Alarm

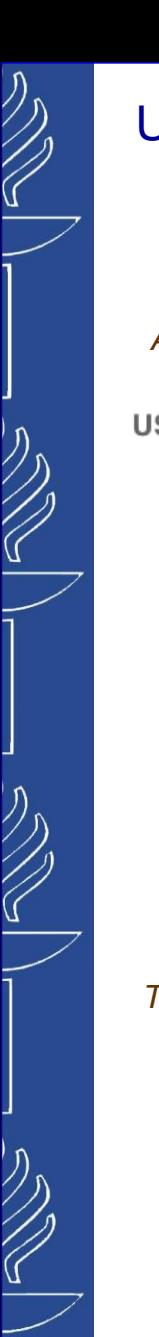

# **Use-Cases**

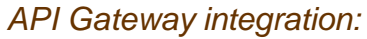

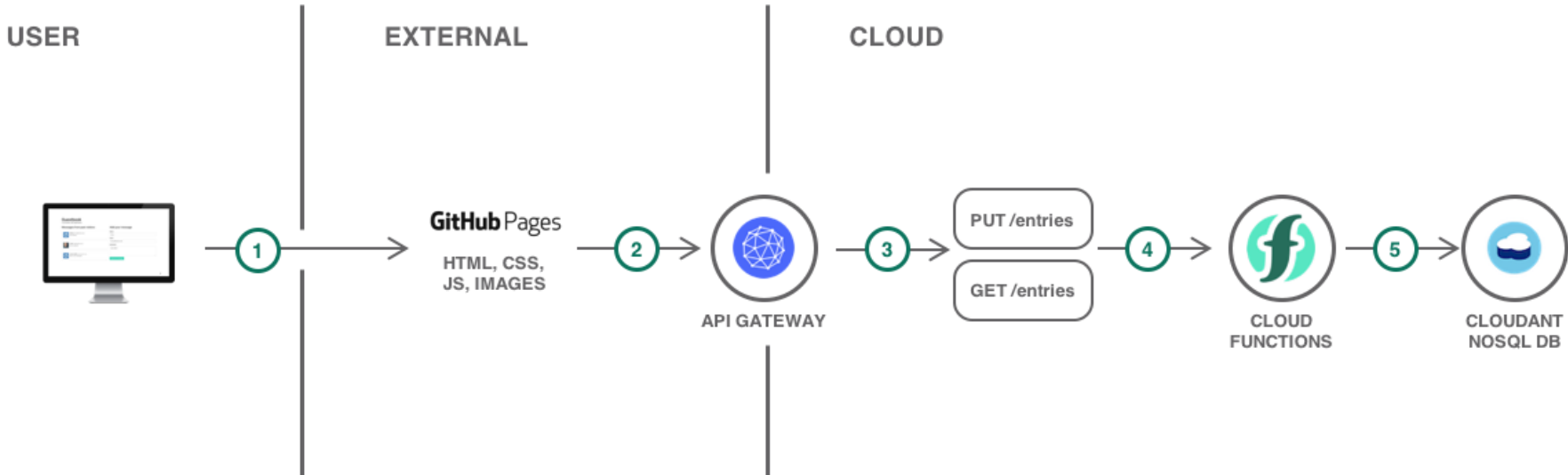

*Triggering IBM Cloud Functions on Cloudant data changes:*

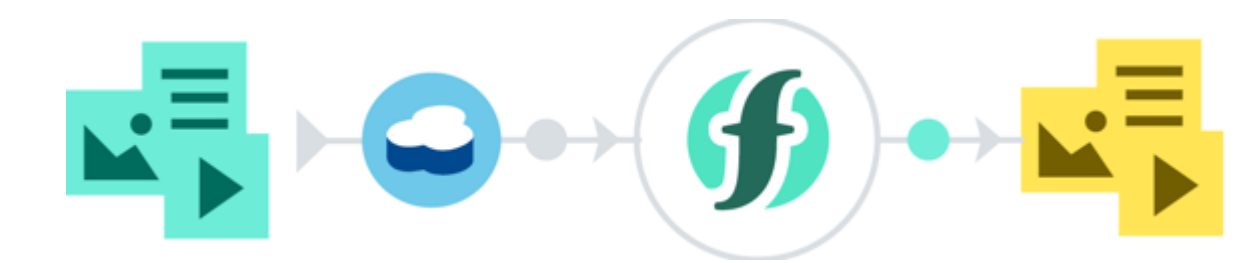

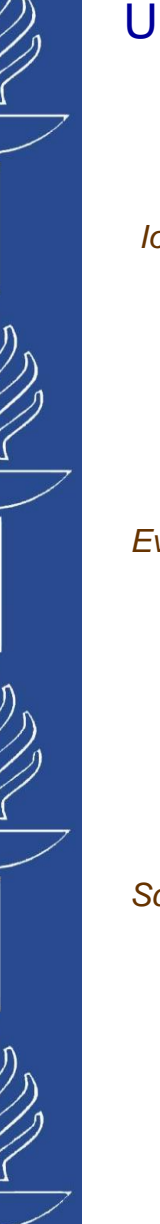

*IoT Ready:*

**Use-Cases**

#### *Event Stream Processing:*

3

#### *Scheduled Tasks:*

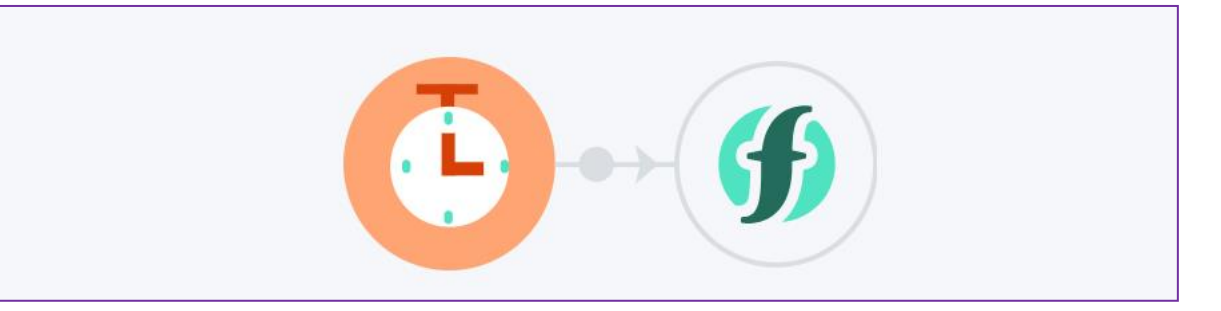

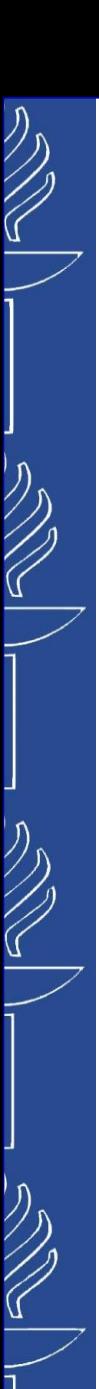

**Use-Cases**

*Conversational Scenarios (database-driven Slackbot):*

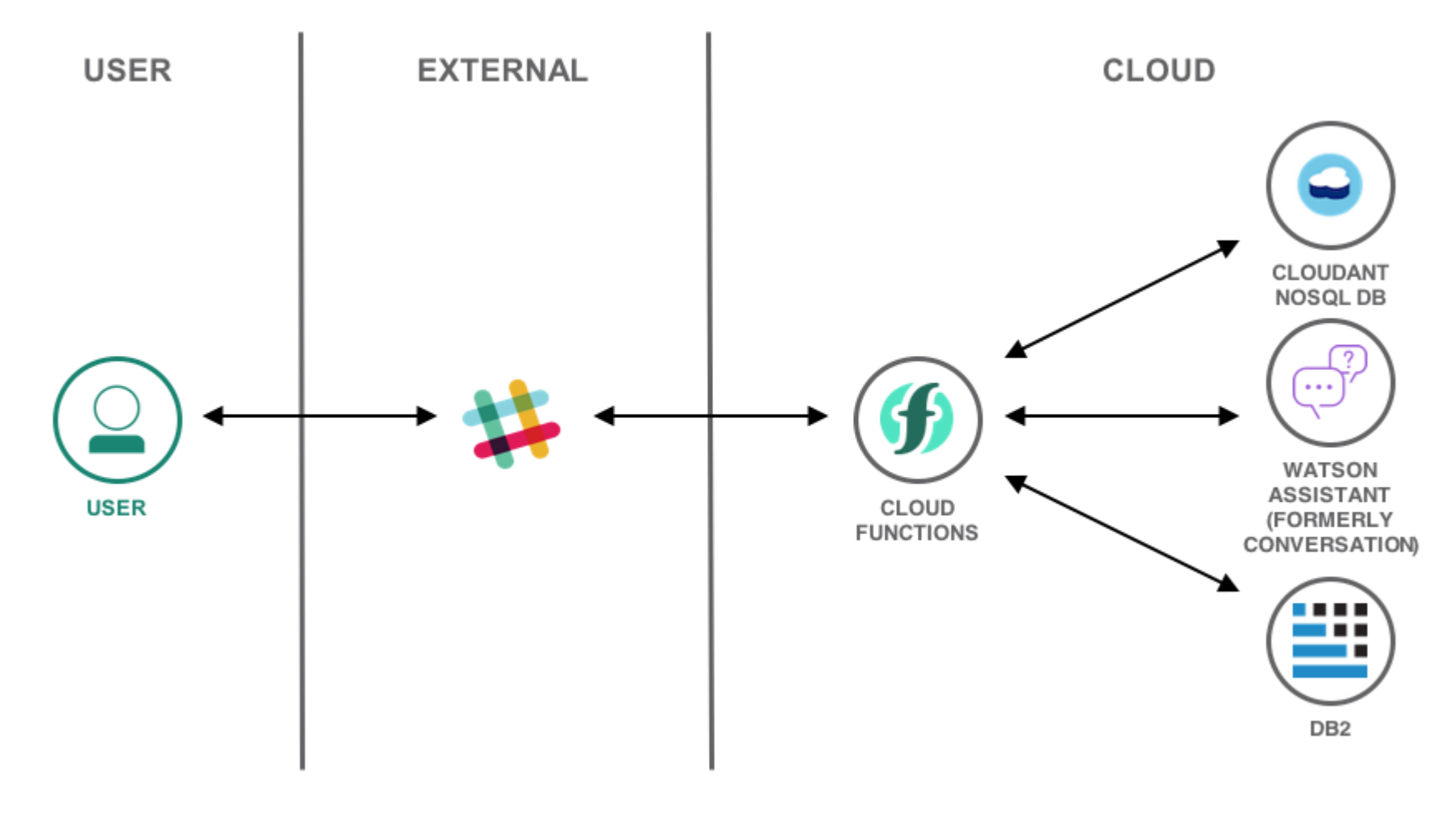

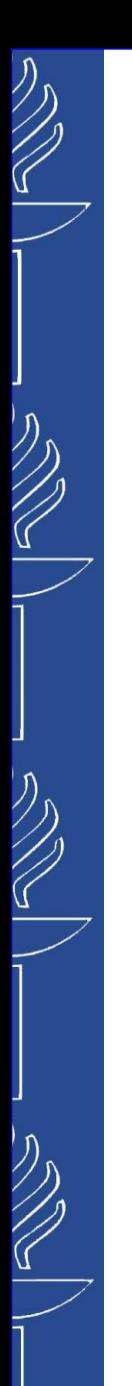

# **Cloud Triggers**

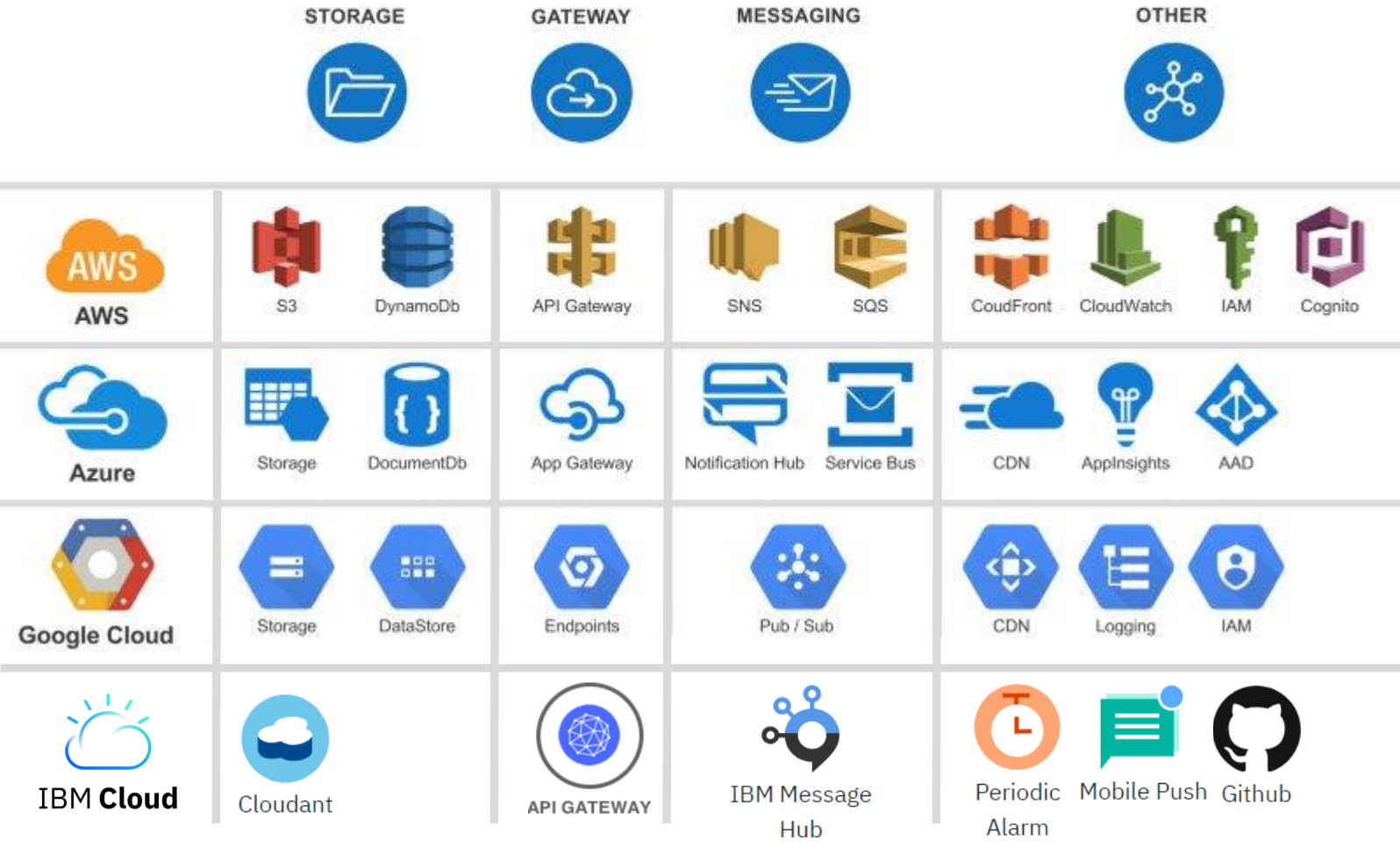

# $\widehat{\varsigma}$

#### UNIVERSITY OF JYVÄSKYLÄ

# **Use-Cases**

Obtain and transmit the object metadata, and to synchronize multiple transcoding rates and store the processed video:

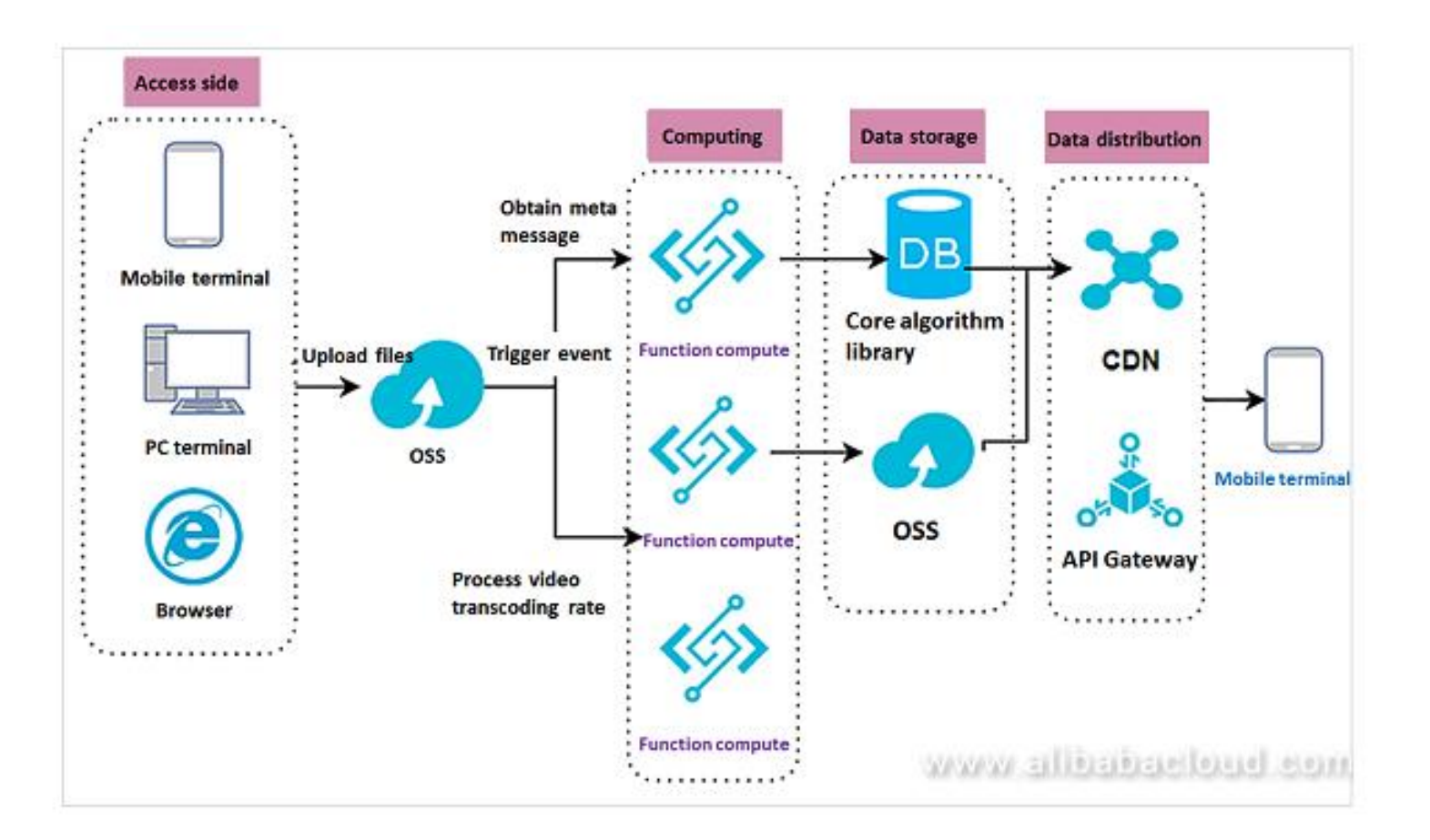

# - Salah Salah<br>Salah Salah Salah Salah Salah Salah Salah Salah Salah Salah Salah Salah Salah Salah Sa

#### UNIVERSITY OF JYVÄSKYLÄ

# **Use-Cases**

*IoT Data Processing:*

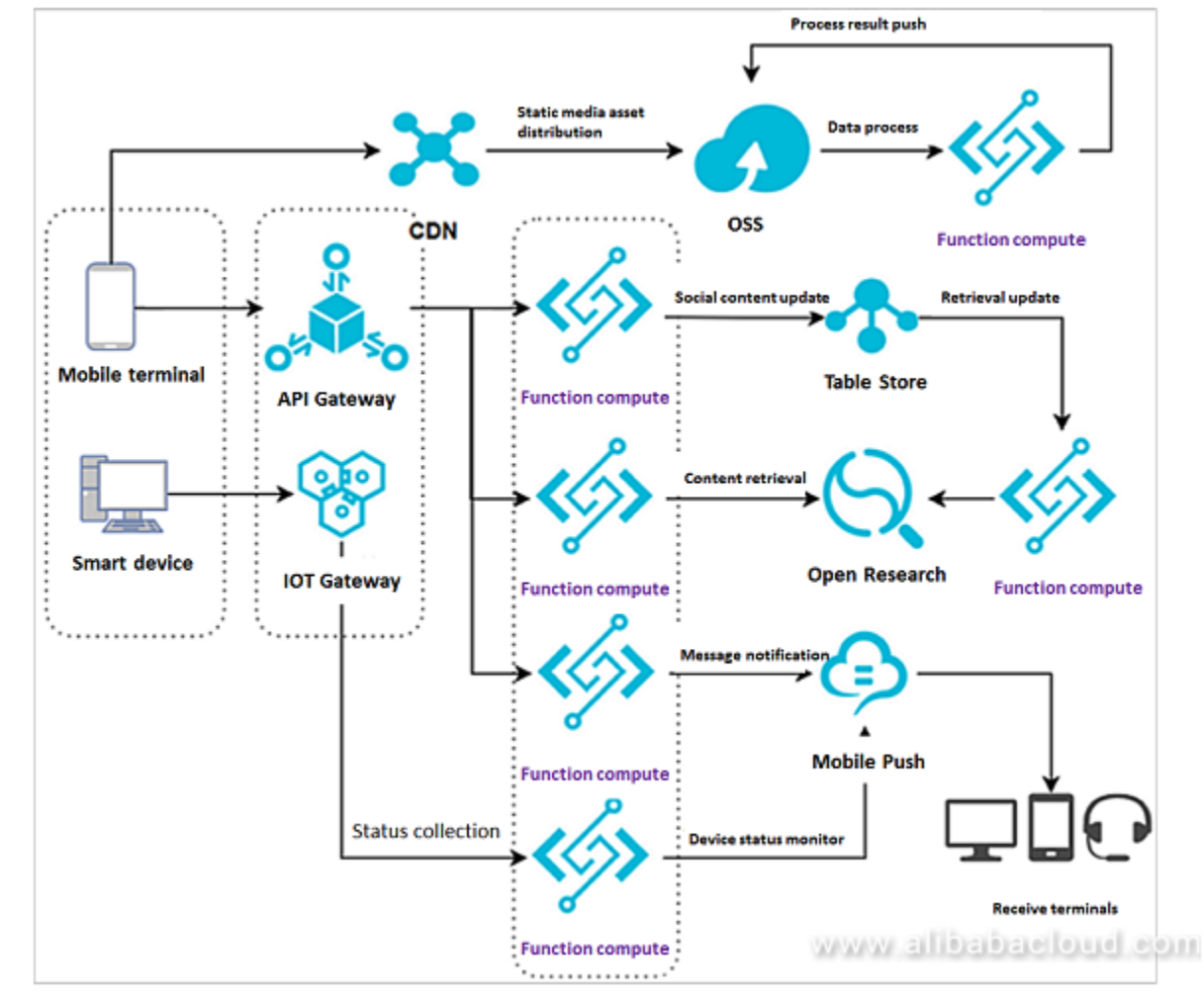

#### *Links:*

• *https://dzone.com/articles/4-use-cases-of-serverless-architecture*

10/10/2023

# $\mathbb{Z}$

#### UNIVERSITY OF JYVÄSKYLÄ

# **Use-Cases**

#### *Analytical Reporting of Online Orders:*

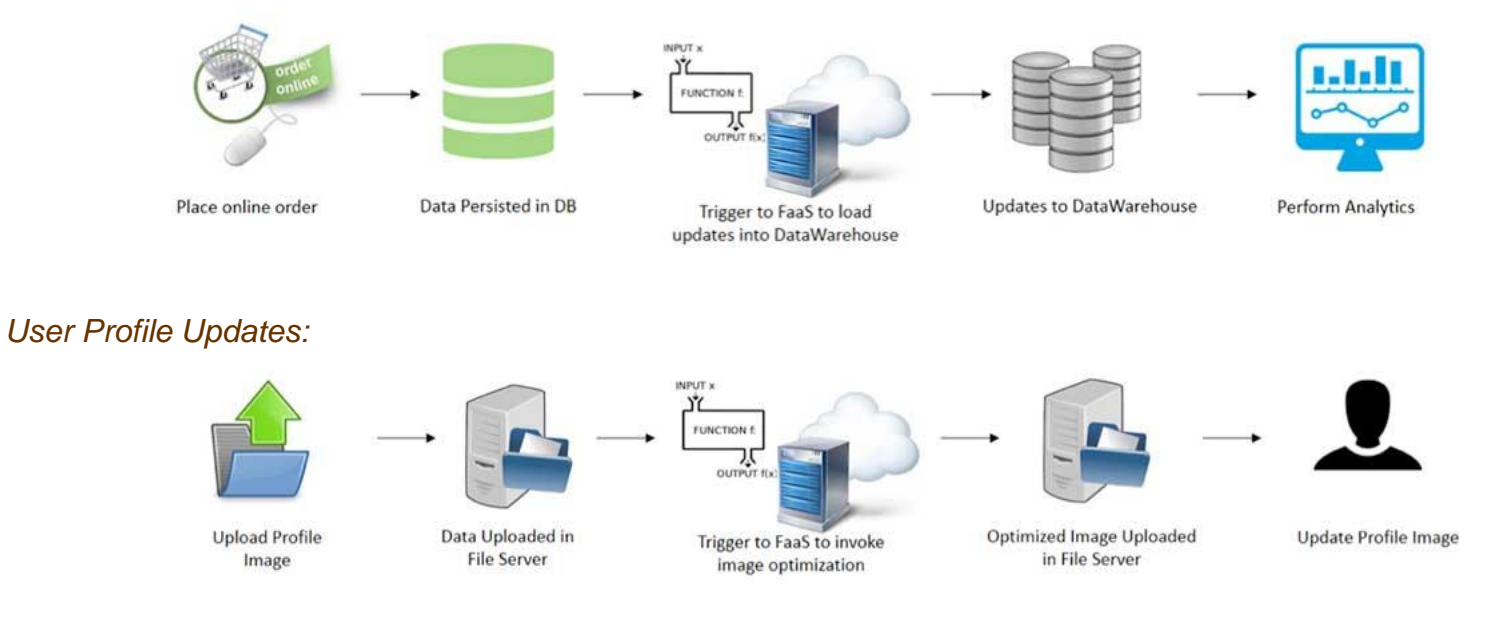

#### *Fetch Latest Item Catalog:*

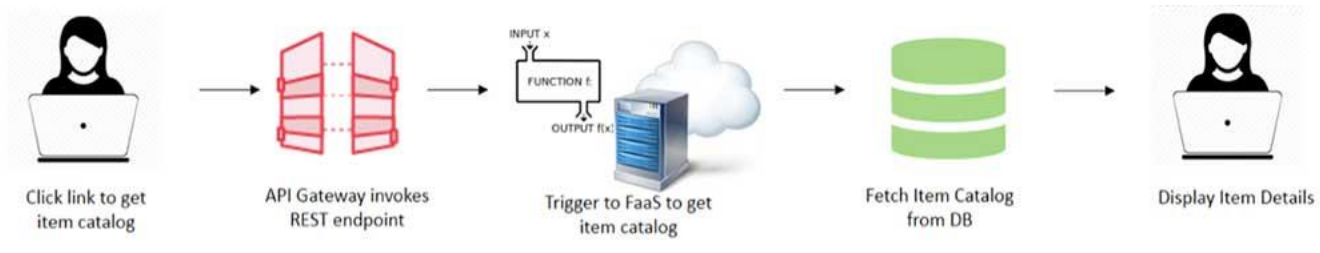

#### *Links:*

• *https://www.jeremydaly.com/making-the-case-for-serverless-use-cases/*

#### 10/10/2023

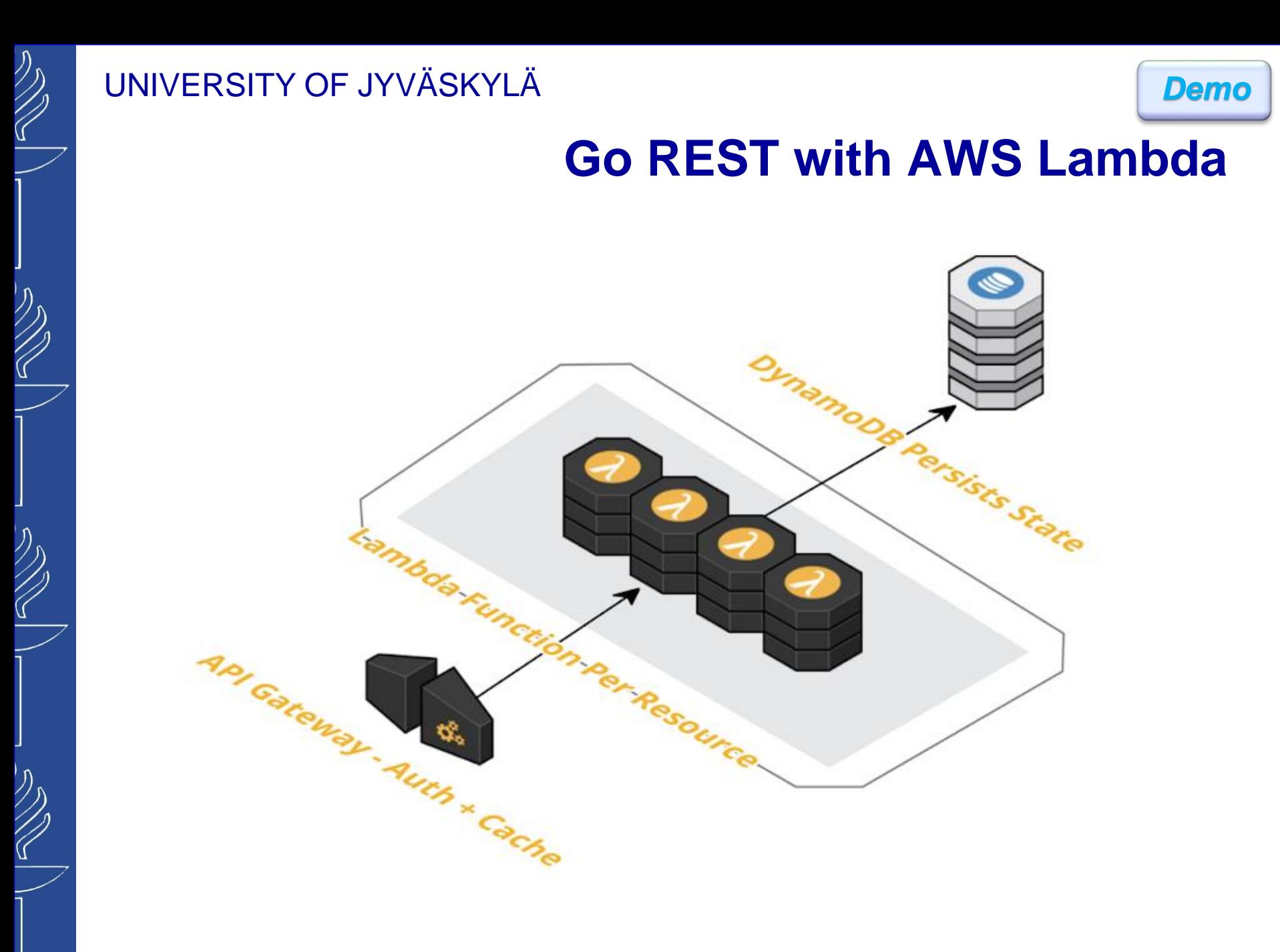

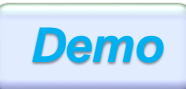

# **Go REST with AWS Lambda**

- ❑ *Create DynamoDB instance. Provide <name> and <partition key field> of the table to store the resources.*
- ❑ *Create API Gateway and REST API. Provide <API name> and create corresponding resources and methods. Integrate it with corresponding Lambda Function (will be created next).*
- ❑ *Create Lambda Function. Provide <name>, chose a runtime (e.g. Python 3.6) and set the Role (e.g. create new role from the template(s)… e.g. "Simple microservice permissions" role). Write simple business logic to test the API Gateway…*
- ❑ *Test API Gateway. Provide a body of the request in JSON format…*
- ❑ *Extend the business logic to store data in DB. Relevant documentation regarding DynamoDB support in Python (https://boto3.amazonaws.com/v1/documentation/api/latest/ind ex.html).*
- ❑ *Deploy API. Create/chose a stage of the deployment.*
- ❑ *Test API. Use API client (e.g. Postman)*

10/10/2023

TIES4560 - Lecture 6

#### **import json**

```
def lambda_handler(event, context):
    # TODO implement
    # message = 'Hello from Lambda!'
    message = str(event)
    return {
        "statusCode": 200,
        "body": json.dumps(message)
    }
{ 
    "PUBLICATION_ID":"12345", 
    "Title":"Publication 001"
}
import json
import boto3
dynamodb = boto3.resource('dynamodb')
table = dynamodb.Table('PUBLICATIONS')
def lambda_handler(event, context):
```
**message = 'Publication Added Successfully!'**

**return { "statusCode": 200,**

**}**

```
"message": message
```
**table.put\_item(Item = event)**

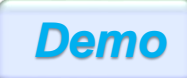

# **Go REST with AWS Lambda**

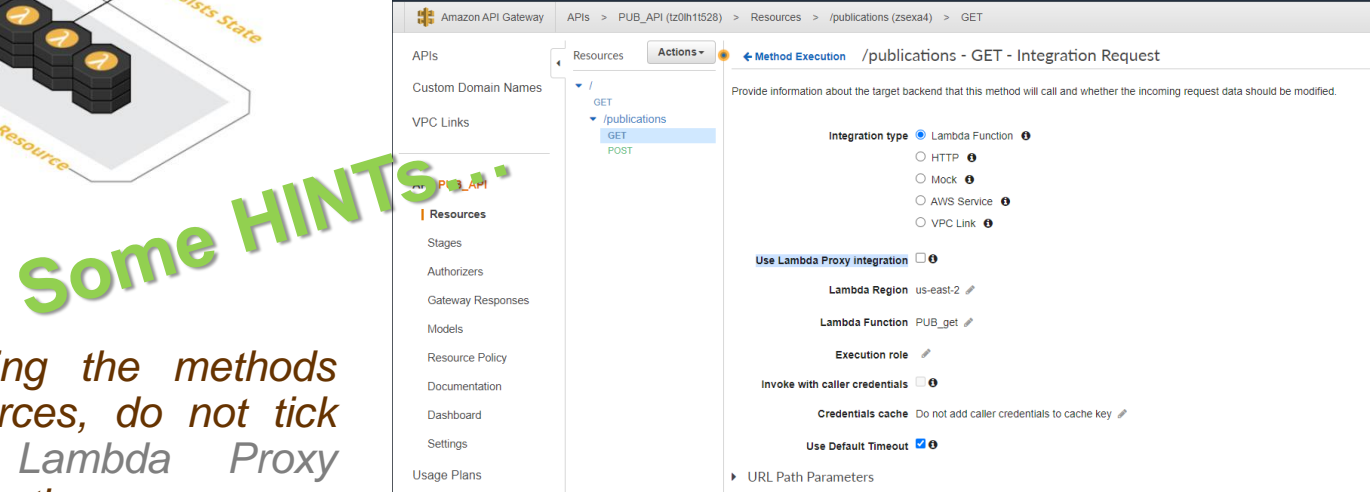

#### *API Gateway*

❑ *While creating the methods under resources, do not tick the "Use Lambda Proxy integration" option…*

*However, you may still have an issue with access to the deployed API Gateway with {"message": "Missing Authentication Token"} error…*

❑ *In addition to the recourse(s) added to the root endpoint, add GET method with "HTTP" integration type and set the "Endpoint URL" to the root url of your API Gateway (without the deployment stage).*

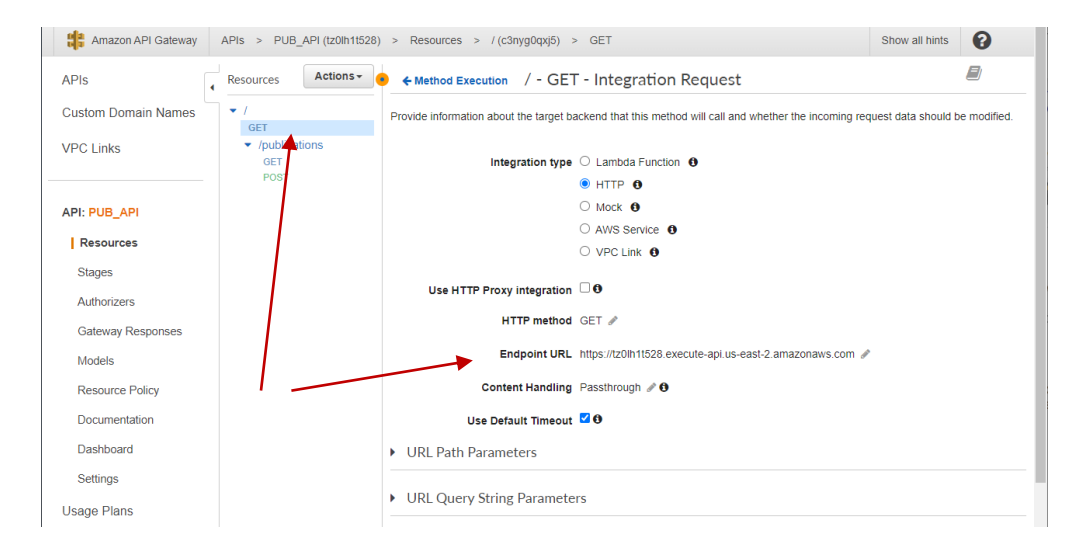

#### 10/10/2023

# **Developers Experience**

Cool Or Bad

*AWS Step Functions is a visual workflow service that helps developers use AWS services to build distributed applications, automate processes, orchestrate microservices, and create data and machine learning (ML) pipelines. https://aws.amazon.com/step-functions*

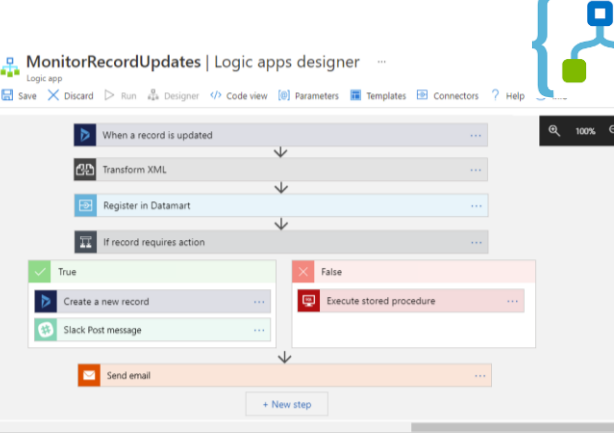

*Azure Logic Apps is a cloud platform where you can create and run automated workflows with little to no code. By using the visual designer and selecting from prebuilt operations, you can quickly build a workflow that integrates and manages your apps, data, services, and systems. https://azure.microsoft.com/en-us/products/logic-apps/#overview, https://learn.microsoft.com/en-us/azure/logic-apps/logic-apps-overview*

Not Bad

*Corezoid Process Engine provides a Platform-as-a-Service cloud operating system that enables companies to build agile business processes, helps companies build, manage, host and run their processes in the cloud without coding. https://corezoid.com, https://aws.amazon.com/marketplace/pp/prodview-dbnuv3b3g5jf2*

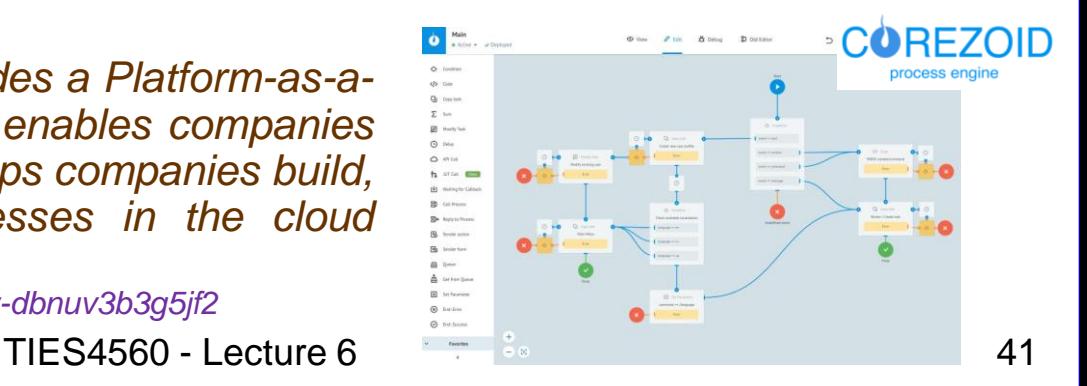

Workflo

10/10/2023

# **Serverless Functions on Containers**

*Kubernetes, also known as K8s, is an open-source system for automating deployment, scaling, and management of containerized applications. It groups containers that make up an application into logical units for easy management and discovery. https://kubernetes.io*

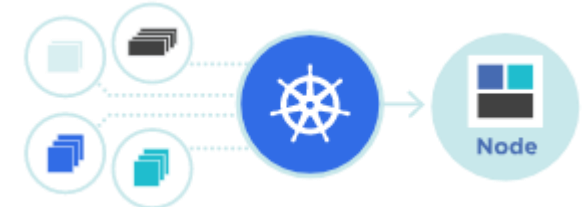

*https://kubernetes.io/docs/concepts/overview/*

**fission** 

*Fission is an open-source Serverless Framework for serverless functions on Kubernetes. https://fission.io*

- *Write short-lived functions in any language and map them to HTTP requests (or other event triggers).*
- *Deploy functions instantly with one command. There are no containers to build, and no Docker registries to manage.*

*Kubeless is an open-source serverless computing framework run on top of Kubernetes and allows deploying code without having to worry about infrastructure using Kubernetes resources to provide auto-scaling, routing, monitoring, and troubleshooting. https://github.com/vmware-archive/kubeless, https://www.xenonstack.com/insights/kubeless*

**H** Kubeless

10/10/2023

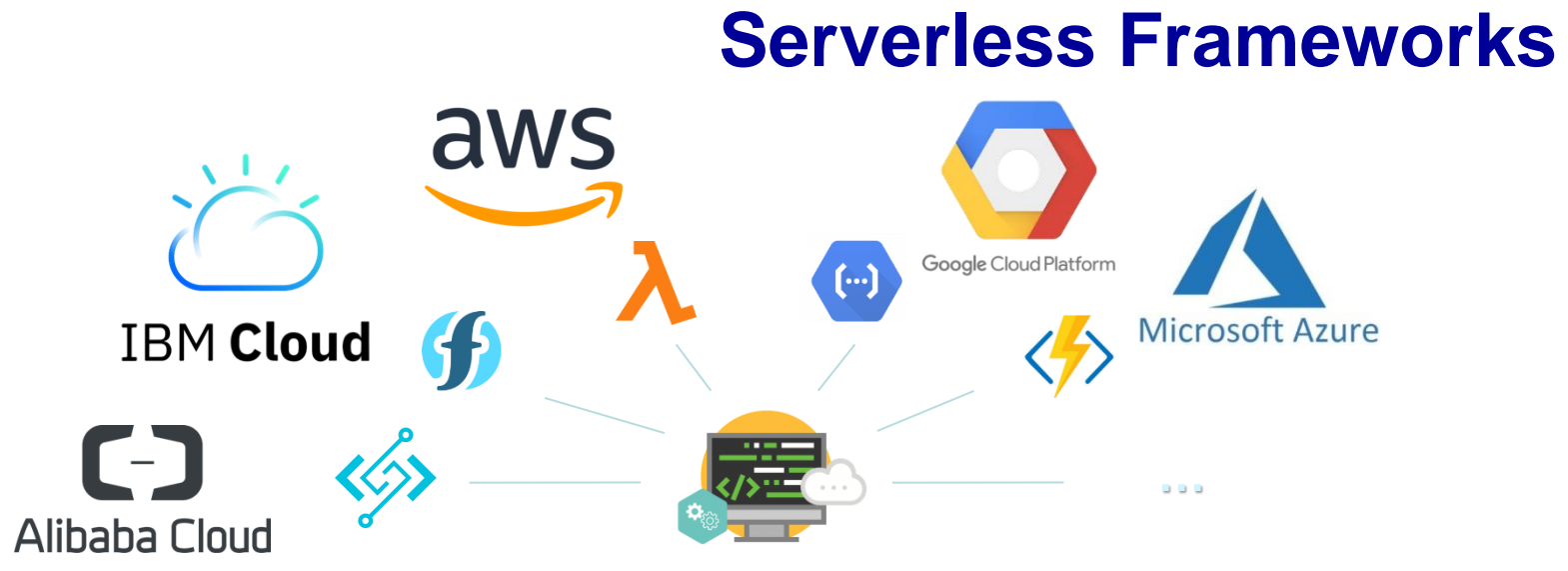

*Serverless platforms need infrastructures where they can be executed, provider agnostic frameworks provide a platform agnostic way to define and deploy Serverless code on various cloud platforms or commercial services. This is an option to avoid (or reduce) vendor lock-in without the necessity to operate an own infrastructure.*

- *Serverless Framework (Javascript, Python, Go) https://serverless.com/*
- *Zappa (Python) https://www.zappa.io/*
- *AWS Chalice (Python) https://aws.github.io/chalice/*
- *Apex (Javascript) http://apex.run/*
- *ClaudiaJS (Javascript) https://claudiajs.com/*
- *Flogo(Go, AWS) https://tibcosoftware.github.io/flogo/*
- *Sparta (Go) https://gosparta.io/*
- *Gordon (Javascript) https://github.com/jorgebastida/gordon/*
- *Up (Javascript, Python, Go, Crystal) https://github.com/apex/up*

#### ▪ *… Links:*

• *https://www.interviewbit.com/blog/serverless-frameworks/*

10/10/2023

 $\overline{\phantom{a}}$  $\blacksquare$  $\overline{\phantom{a}}$ 

# UNIVERSITY OF JYVÄSKYLÄ

# **Serverless Frameworks**

*Serverless Platform empowers developers to build & deploy serverless applications, on any provider (https://serverless.com/).*

*Everything you need to operationalize serverless development…*

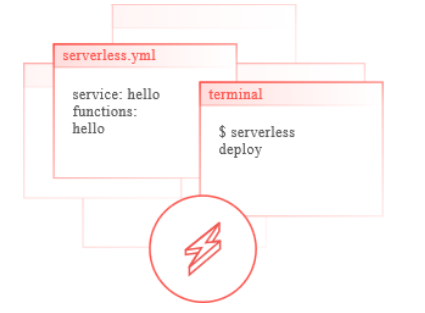

*Serverless Framework is an open-source CLI for building and deploying serverless applications. The easy, open way to build serverless applications quickly on any vendor.*

• *https://serverless.com/framework/docs/*

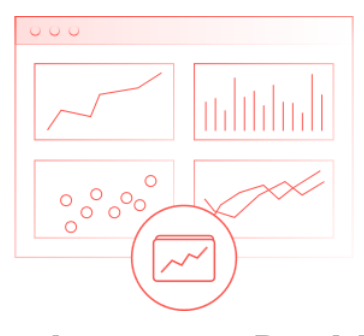

*Serverless Dashboard allows to observe and monitor your functions in action:*

- *shared overview of the functions, events, and subscriptions*
- *application logs and metrics from within the UI to ease debugging and increase velocity*
- *control security and compliance needs by managing which team members have access to which cloud resources Links: and flexibility*

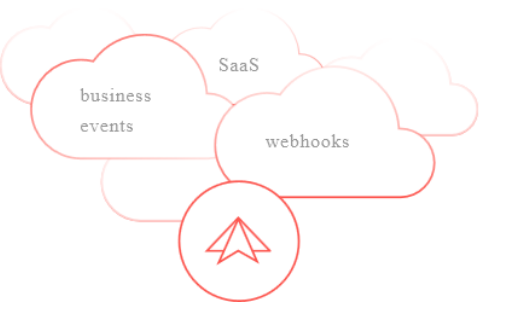

*Event Gateway is an event router designed for event-driven, serverless architectures:*

- *simplest developer experience for wiring Serverless functions to http endpoints*
- *expand Serverless use-cases by reacting to any custom event with Serverless functions*
- *it is open source and cloud agnostic, allowing for more choice*

10/10/2023

# **Serverless Event Gateway**

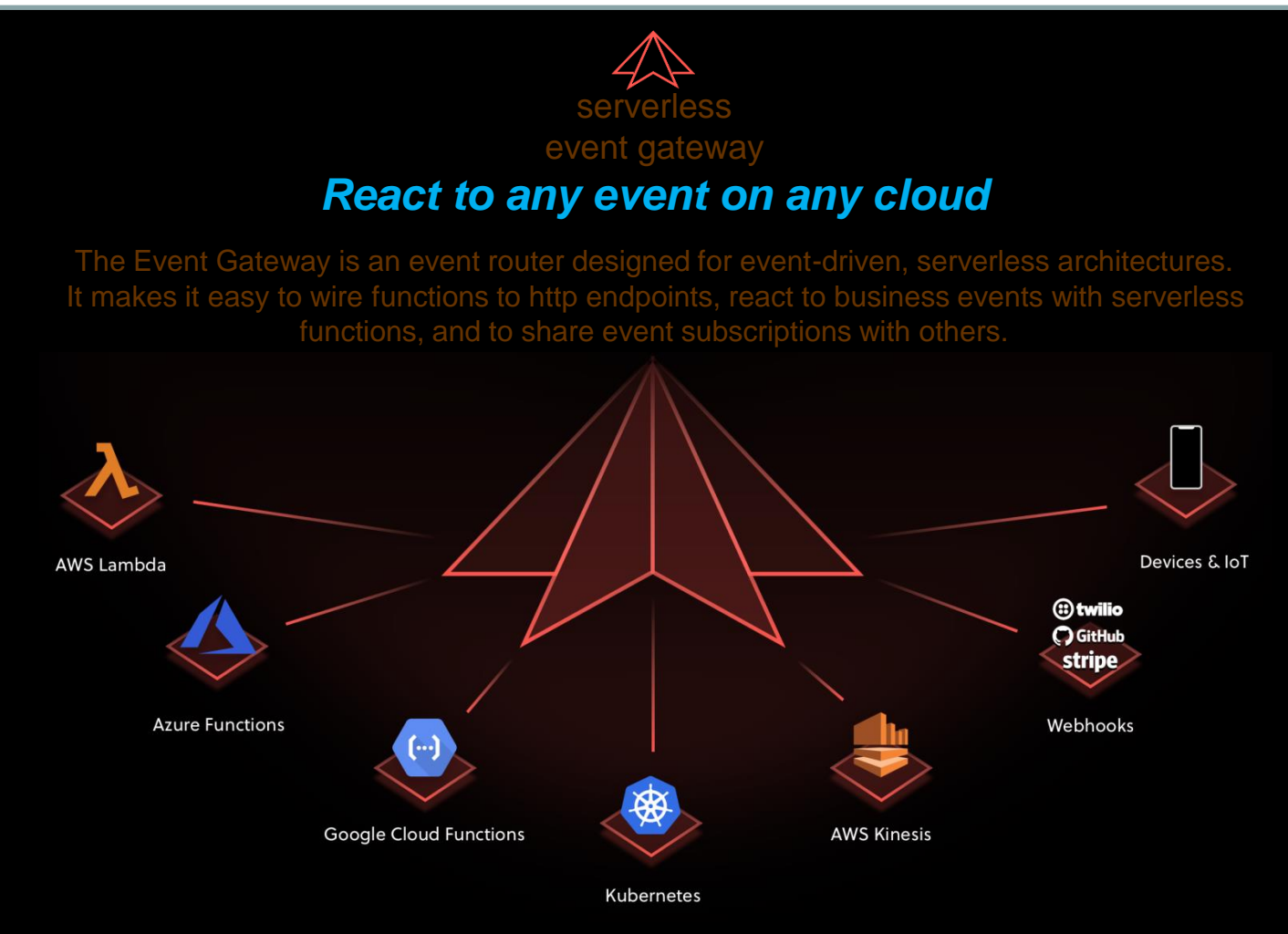

#### *Links:*

- *https://www.youtube.com/watch?v=Va6Ve9oKNyY*
- *https://github.com/serverless/event-gateway*

10/10/2023

 $\frac{1}{\sqrt{2}}$ 

# **Serverless Landscape**

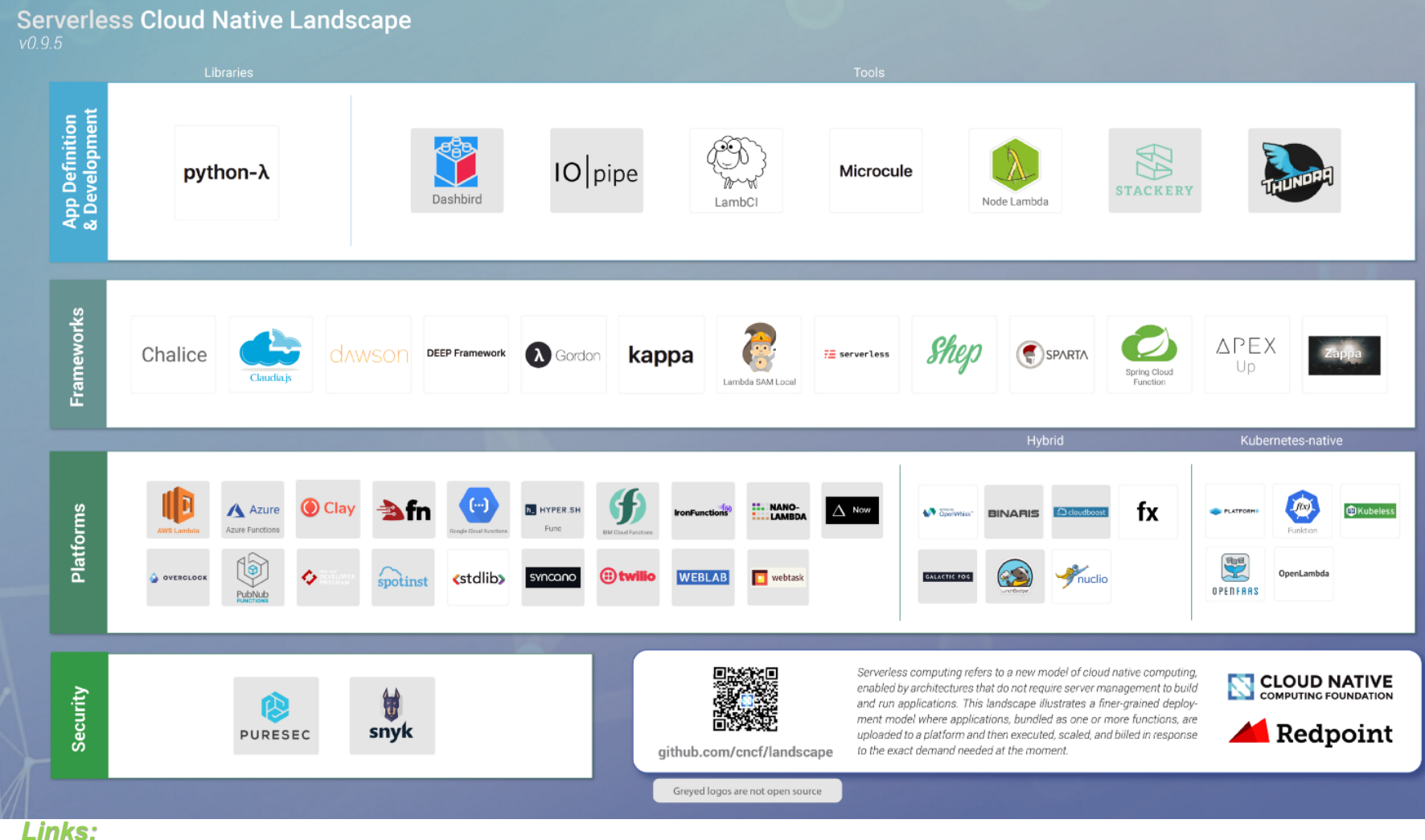

- *https://medium.com/memory-leak/serverless-cloud-native-landscape-new-from-redpoint-ventures-and-the-cloud-native-computing-181711d885f7*
- *https://www.youtube.com/watch?v=uMCtcZ46gns*
- *https://www.interviewbit.com/blog/serverless-frameworks/*

10/10/2023

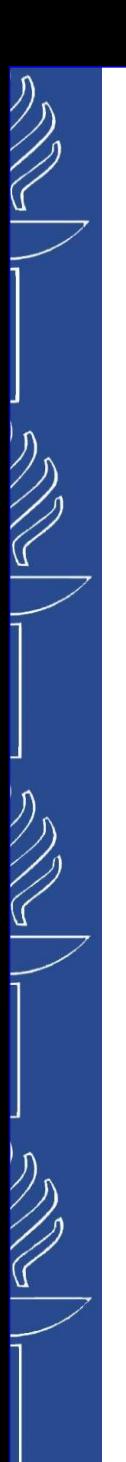

**Task 6**

# **Related courses**

#### ❑ *TIES4520 - Semantic Technologies for Developers (7 ECTS)*

#### *(http://users.jyu.fi/~olkhriye/ties4520)*

Semantic Technologies are designed to standardize and support interoperability and integration of information content and capabilities (services) of Web-based systems and components at local and global scale. As a software technology semantic technology encodes meanings separately from data and from application code to enable machines to understand, share and reason with them at execution time. This course provides practical introduction on storing, querying, merging, matchmaking and reasoning with the metadata and ontologies for the semantic applications; as well as covers aspects of semantic programming and Linked Data. Same time, the course addresses the challenge related to the Web of Things where all the things are interconnected and interoperate with each other regardless of whether a thing is a real world object, a digital entity *or human. Following the vision of Everything-as-a-Service-Consumer and Everything-as-a-Service-Provider, in addition to a* traditional GUI (where a user of applications and services is assumed to be a human), the course concerns interfaces needed if a user of the application happens to be not a human but some other application, service, devise or anything else. Such Everything-to-Everything interfaces in addition to the traditional APIs have to enable understanding among interacting entities, which requires either sharing common ontology or the support for the ontology alignment process followed by semantically enhanced interaction. The course will review available techniques and tools for practical design of such *interfaces.*

#### ❑ *TIES4911 - TIES4911 Deep-Learning for Cognitive Computing for Developers (8-10 ECTS) (http://users.jyu.fi/~olkhriye/ties4911)*

By any measure, the past few years have been landmark years for the discussion around Artificial Intelligence and its potential impact on business and society. Being based on Artificial Intelligence, Cognitive Computing Systems are "systems that learn at scale, reason with purpose and interact with humans naturally". Cognitive Computing solutions encompass *Machine Learning, Reasoning, Natural Language Processing, Deep Learning, Speech and Vision, Human-Computer* Interaction and more. The course aims to provide practical view to the domain of Cognitive Computing and Machine Intelligence. Students will be capable to design and build own services and apps using cloud-based Cognitive Services of such big competing player in this field as IBM, Google, Microsoft, Amazon, etc. At the same time, students will learn how to *build Machine Intelligence based solutions using corresponding open-source software libraries (e.g. TensorFlow). Python programming language is used in practical tasks implementation.*

# **Relevant links**

- *https://www.youtube.com/watch?v=wWEID0d6wfo*
- *https://www.youtube.com/watch?v=qnVfWG8N7Fw*
- *https://www.youtube.com/watch?v=Y711Cbb-g5w*
- *https://www.gocd.org/2017/06/26/serverless-architecture-continuous-delivery/*
- *https://hackernoon.com/what-is-serverless-architecture-what-are-its-pros-and-cons-cc4b804022e9*
- *https://medium.com/@MarutiTech/what-is-serverless-architecture-what-are-its-criticisms-and-drawbacks-928659f9899a*
- *https://hackernoon.com/aws-lambda-serverless-framework-python-part-1-a-step-by-step-hello-world-4182202aba4a*
- *https://www.globallogic.com/gl\_news/serverless-architecture-evolution-of-a-new-paradigm/*
- *https://medium.com/memory-leak/serverless-cloud-native-landscape-new-from-redpoint-ventures-and-the-cloud-nativecomputing-181711d885f7*
- *https://archbee.io/blog/why-serverless-is-not-there-yet/*
- *https://www.alibabacloud.com/blog/serverless-computing-with-alibaba-cloud-function-compute\_593960*